## **Distributed Vending Machine**

**Project Team** 

**T4**

**Team Date** 

**2021-04-28**

----------------------------

**Team Information**

201711300 류창현 201711314 송주한 201911231 강현수 201915005 남승협

### **ACTIVITY 2041 – Design Real Use Cases**

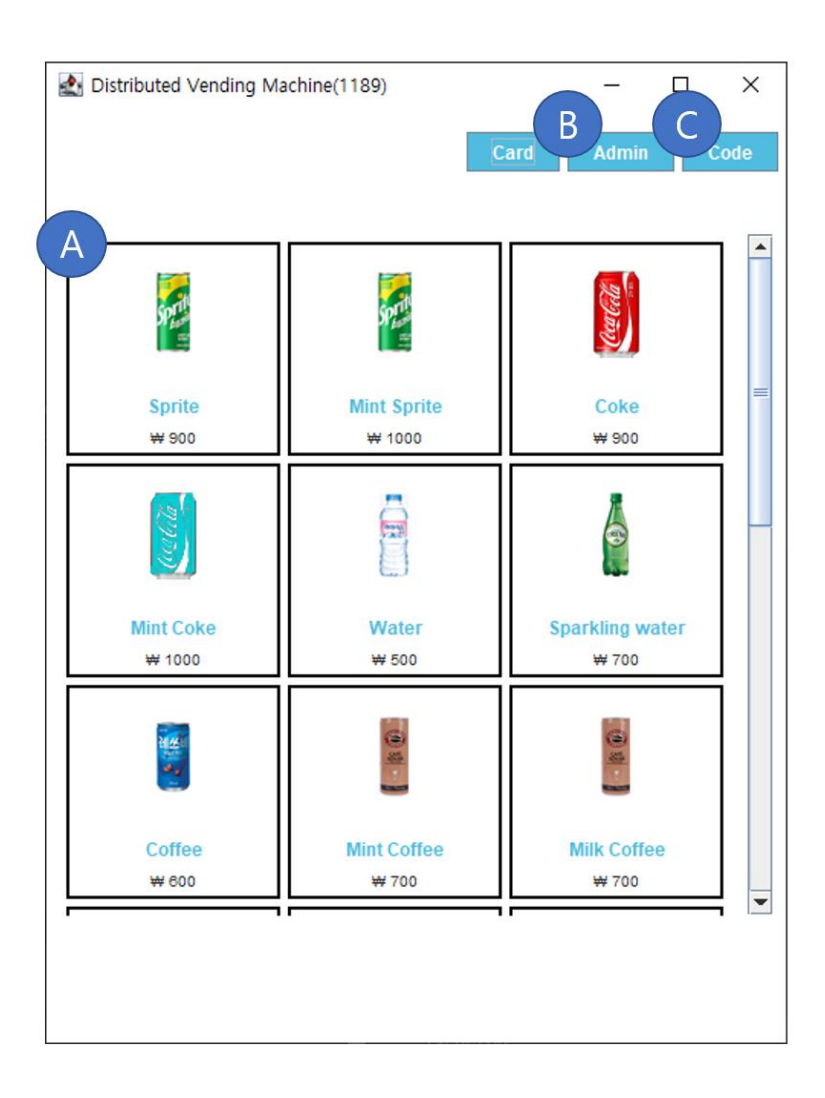

### **Window-1**

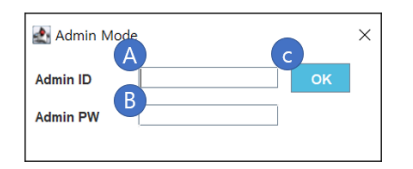

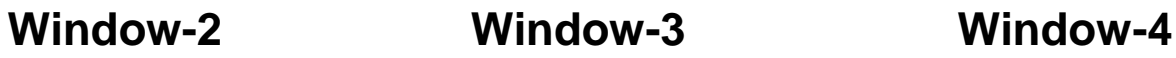

Would you like to pay?

 $B$ 

 $C$ ancel

 $\times$ 

Payment

 $\overline{A}$ 

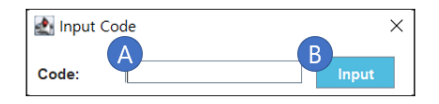

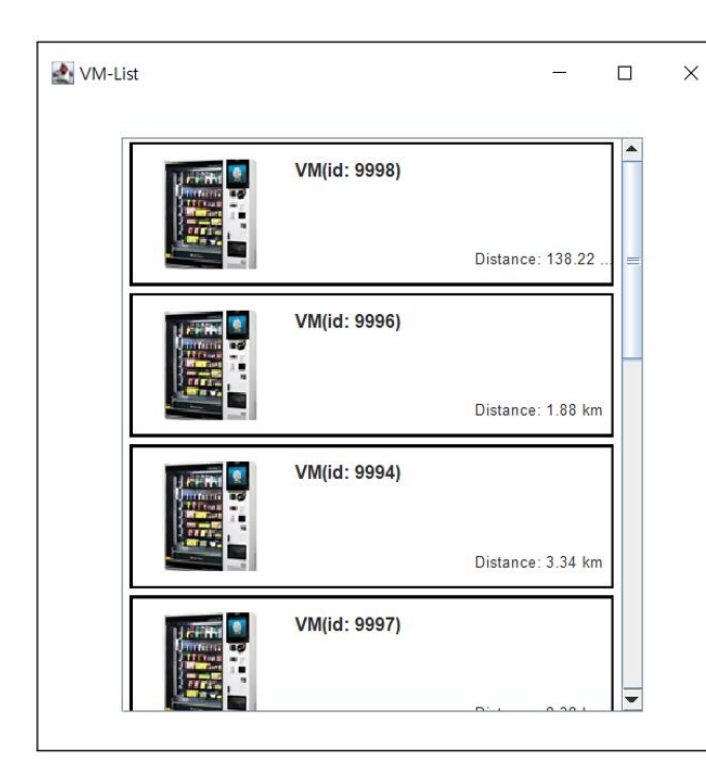

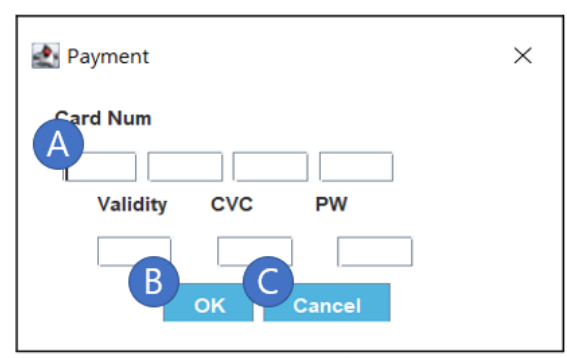

**Window-6**

 $\times$ 

 $\overline{\phantom{a}}$ 

### **Window-5**

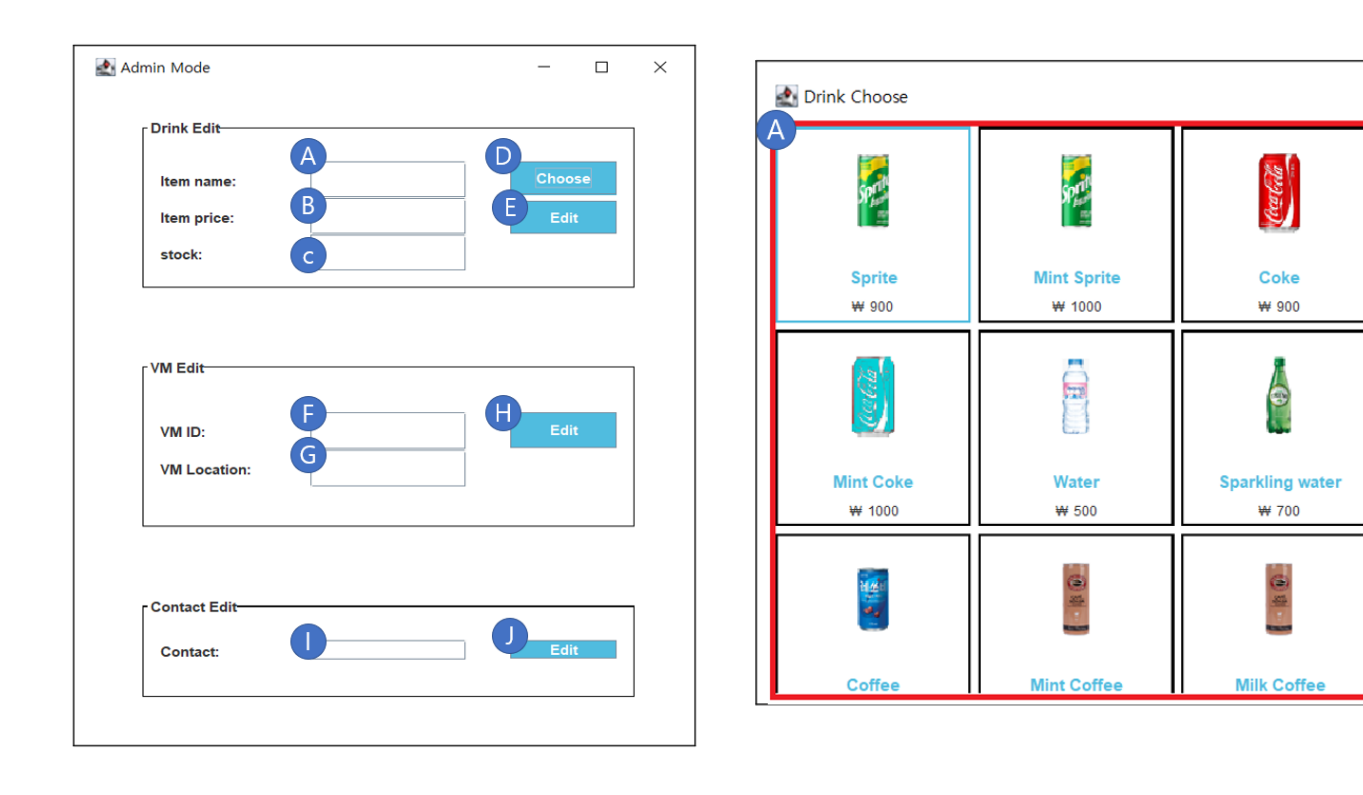

**Window-7 Window-8**

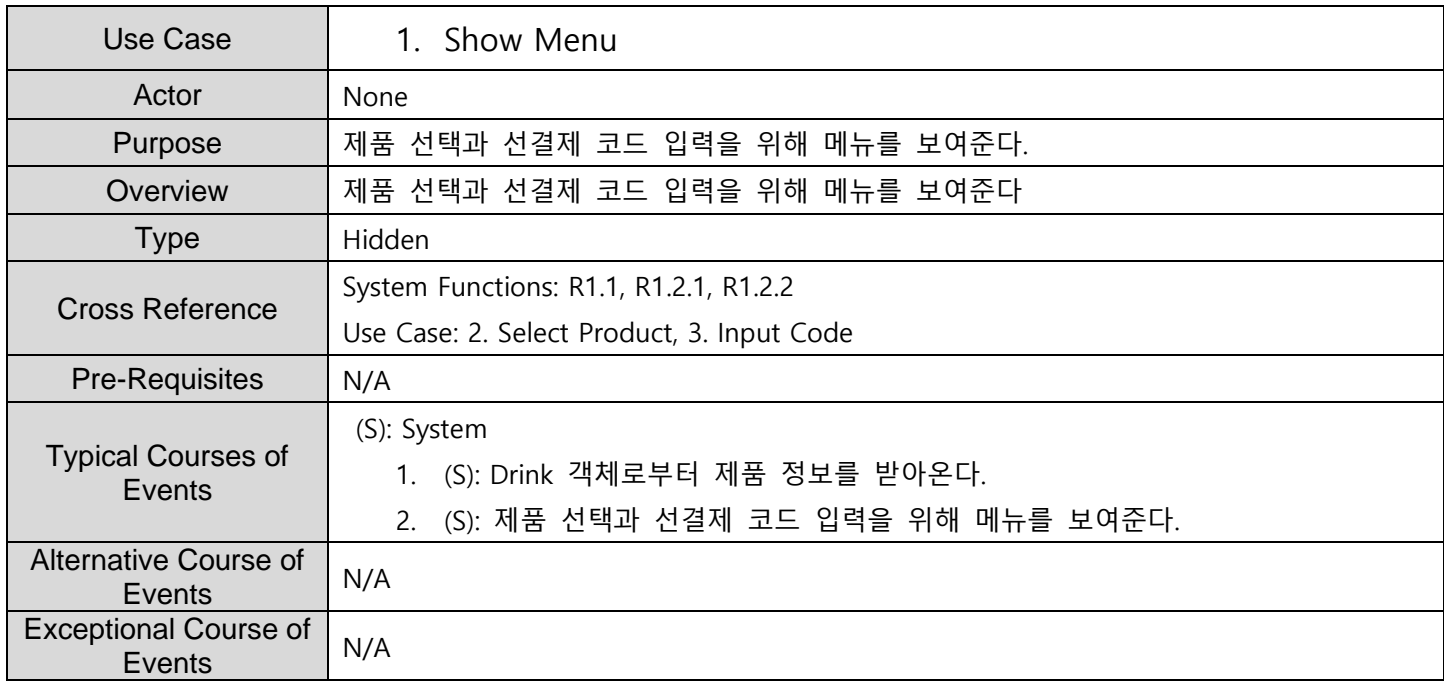

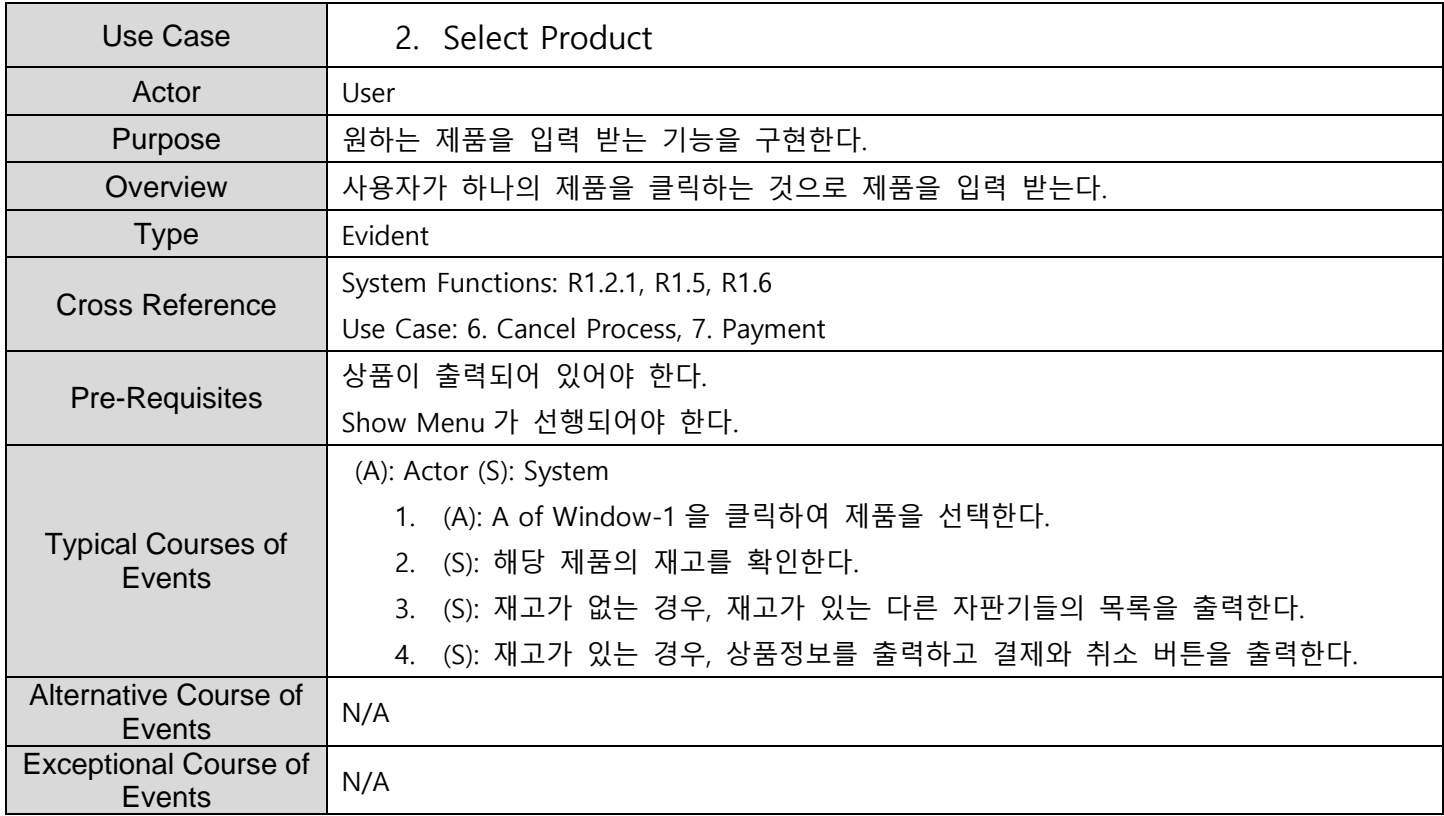

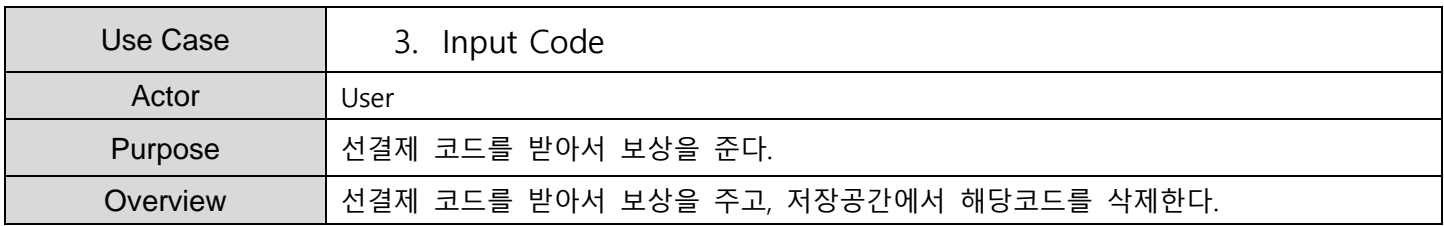

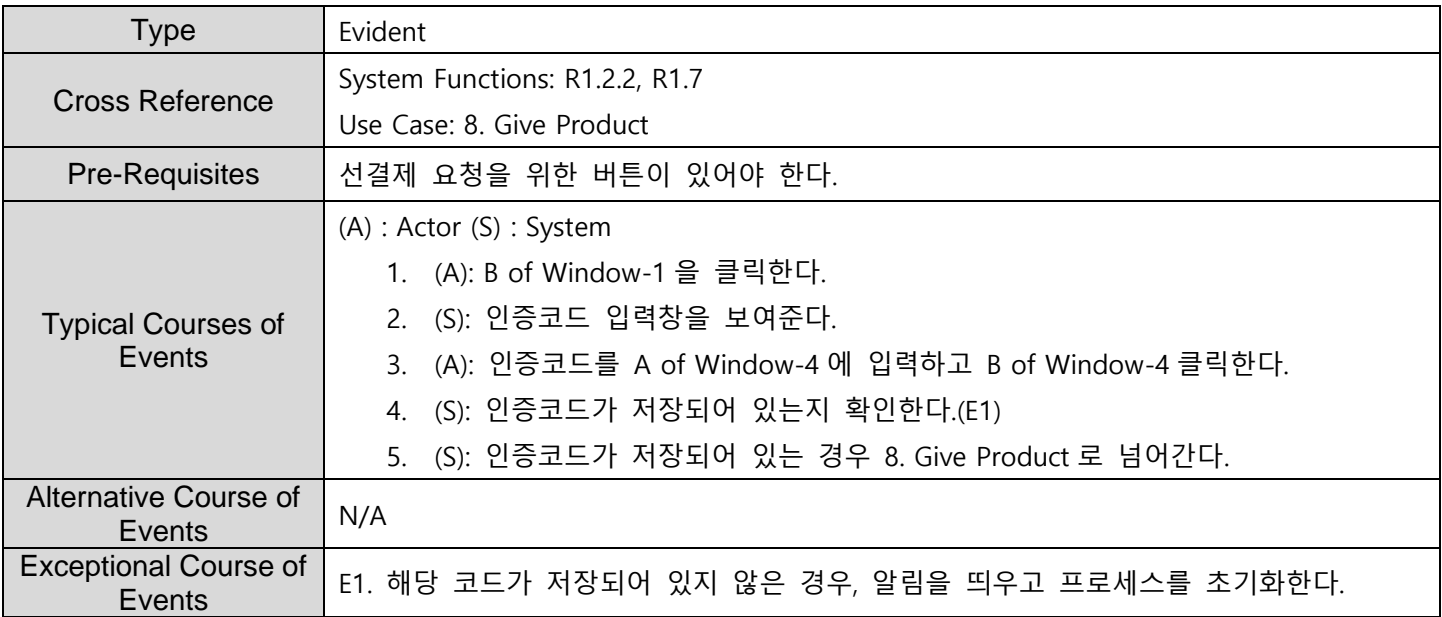

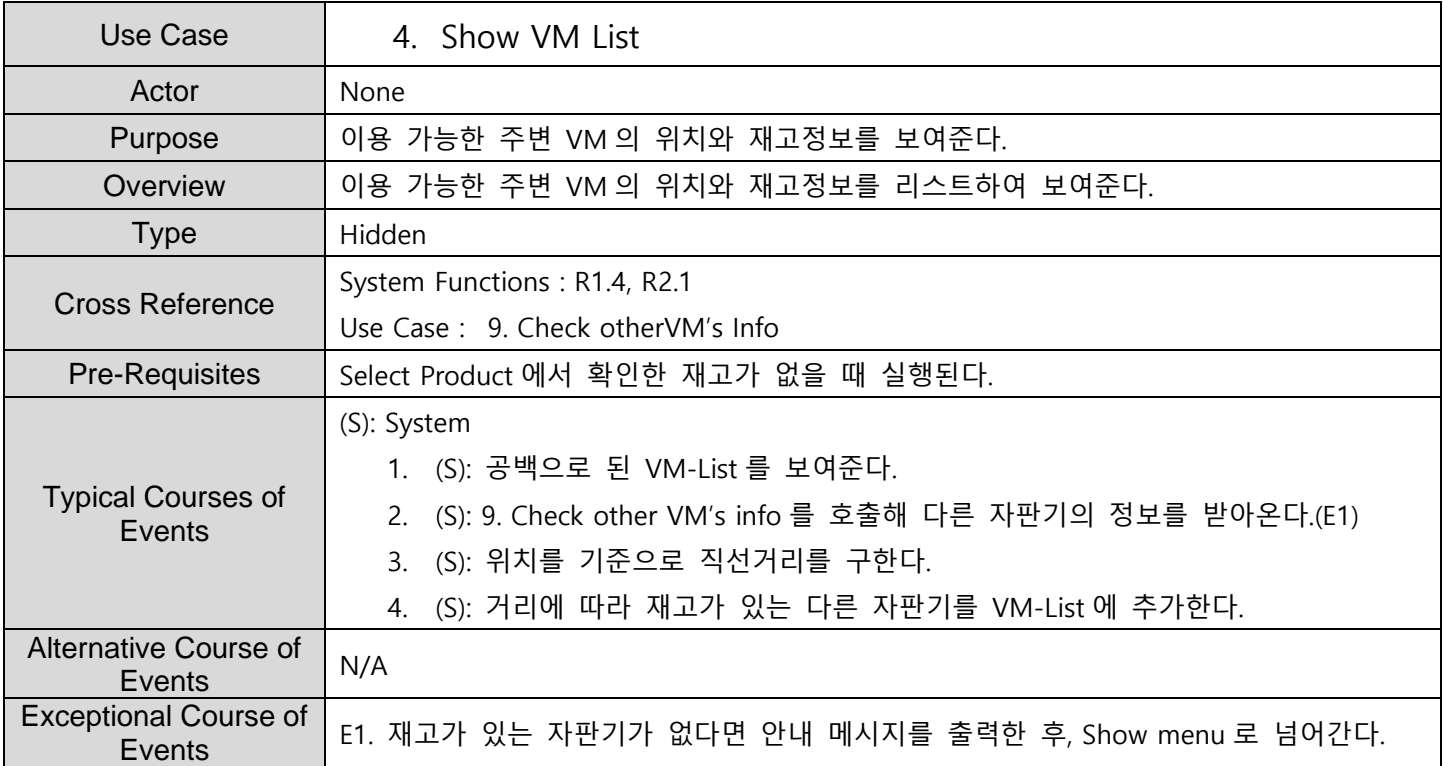

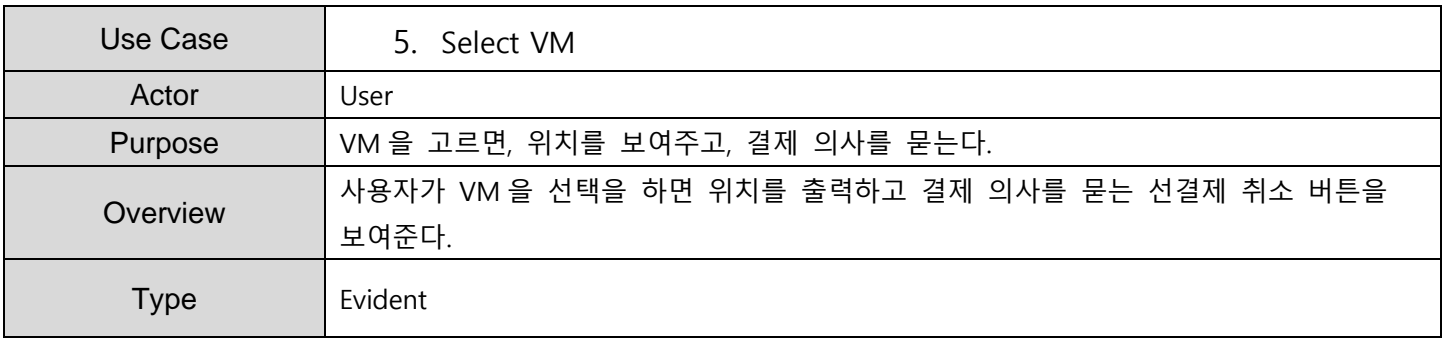

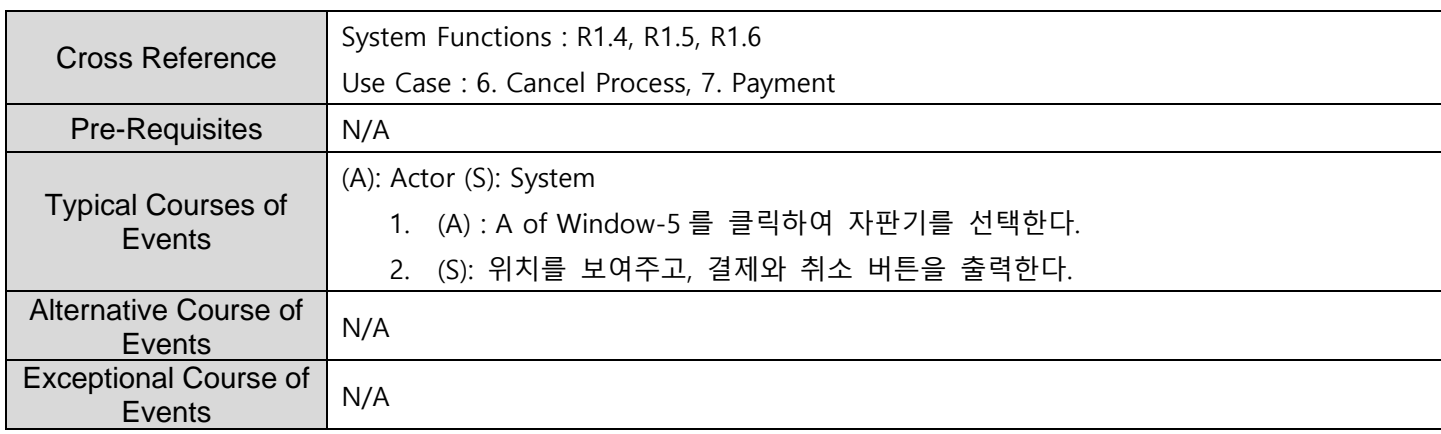

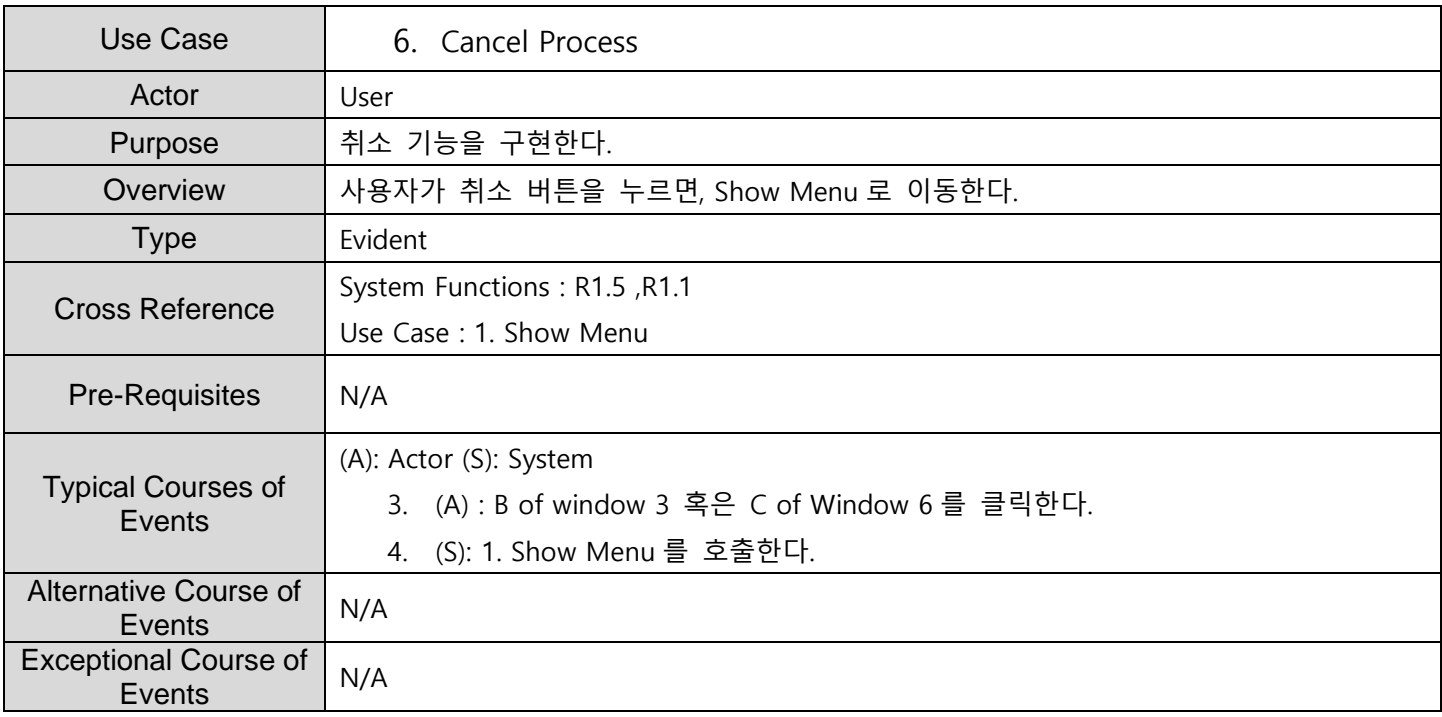

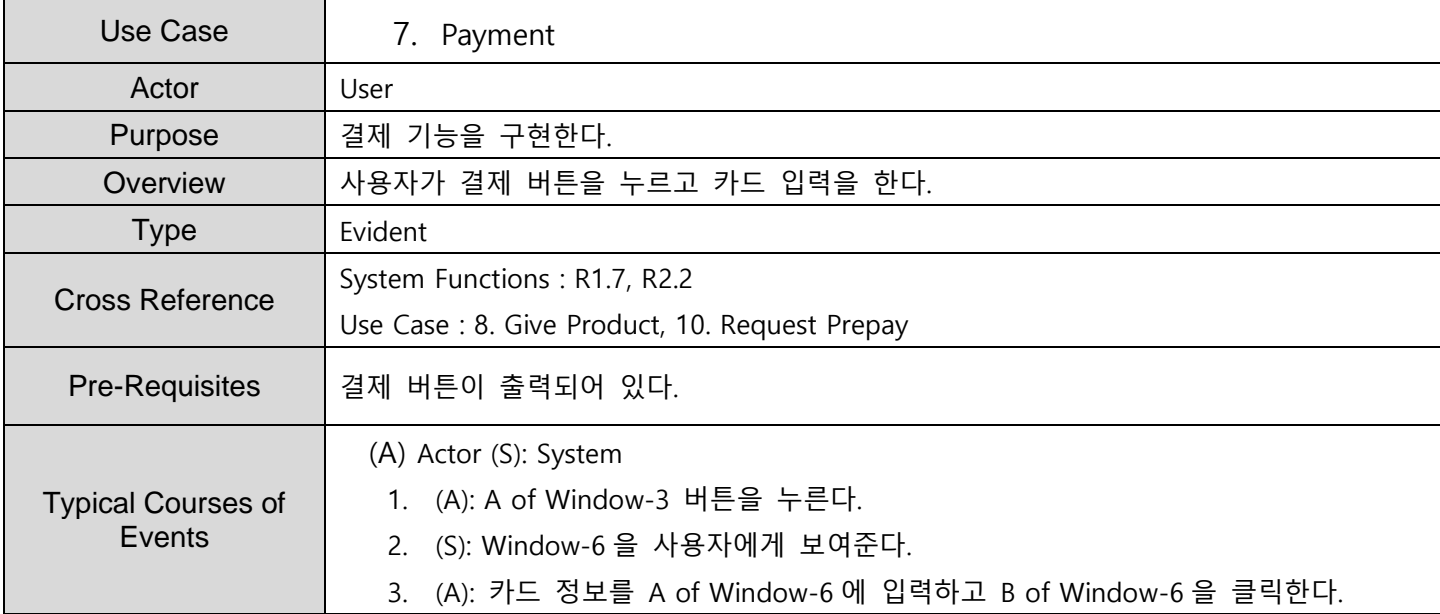

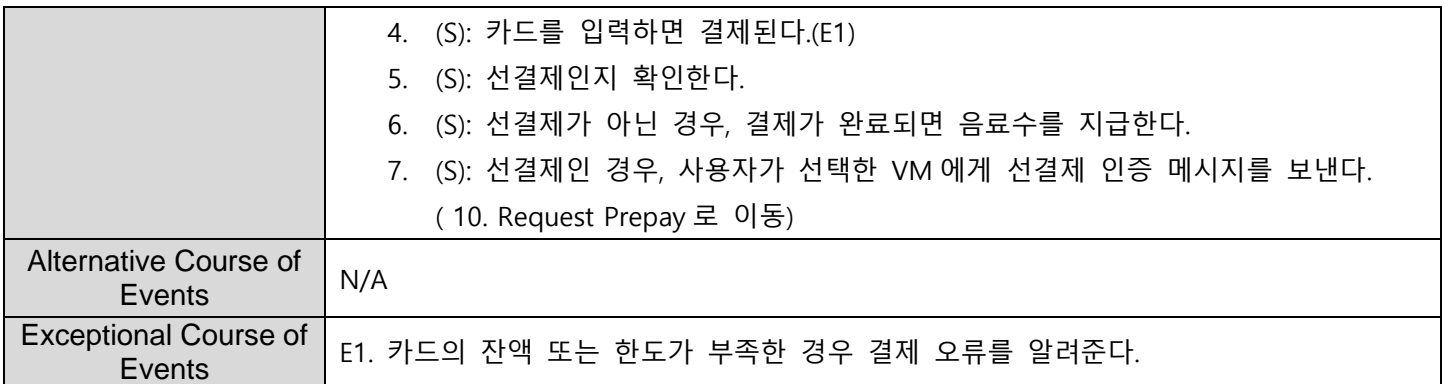

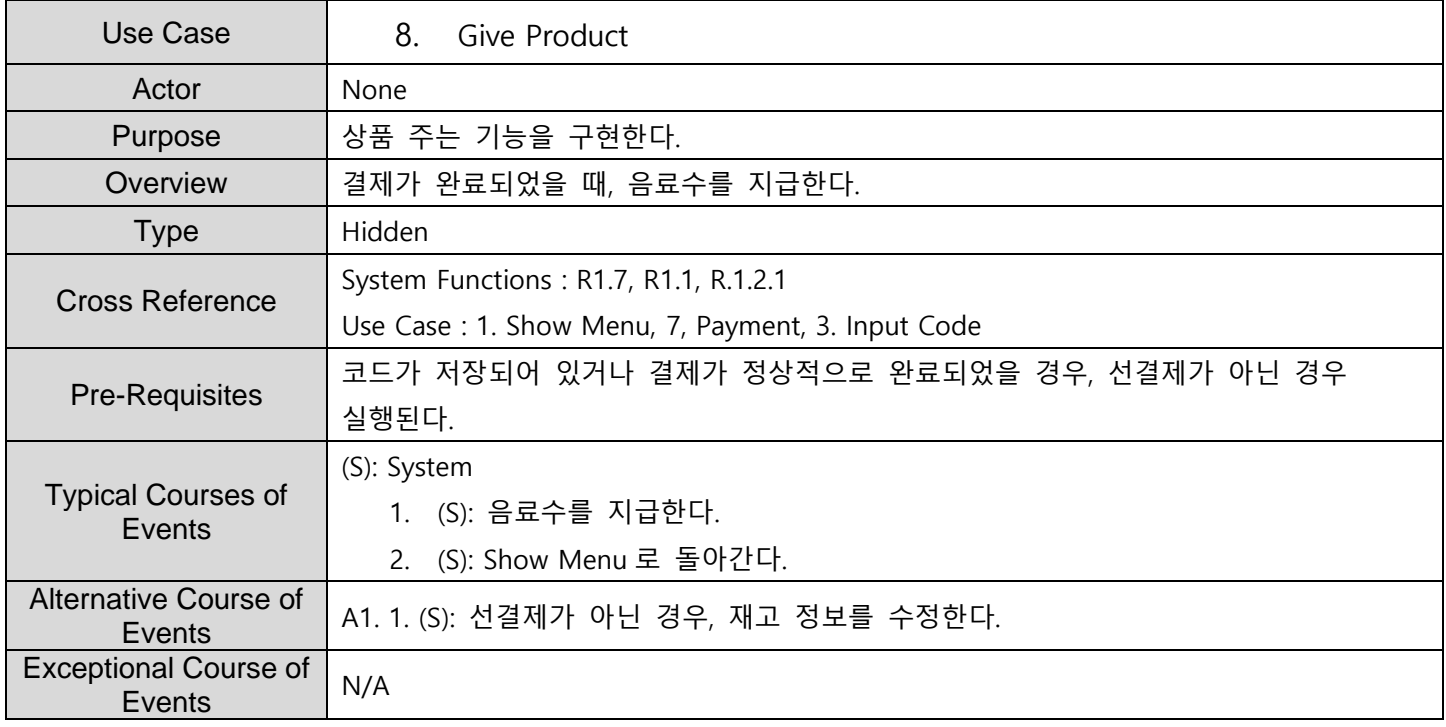

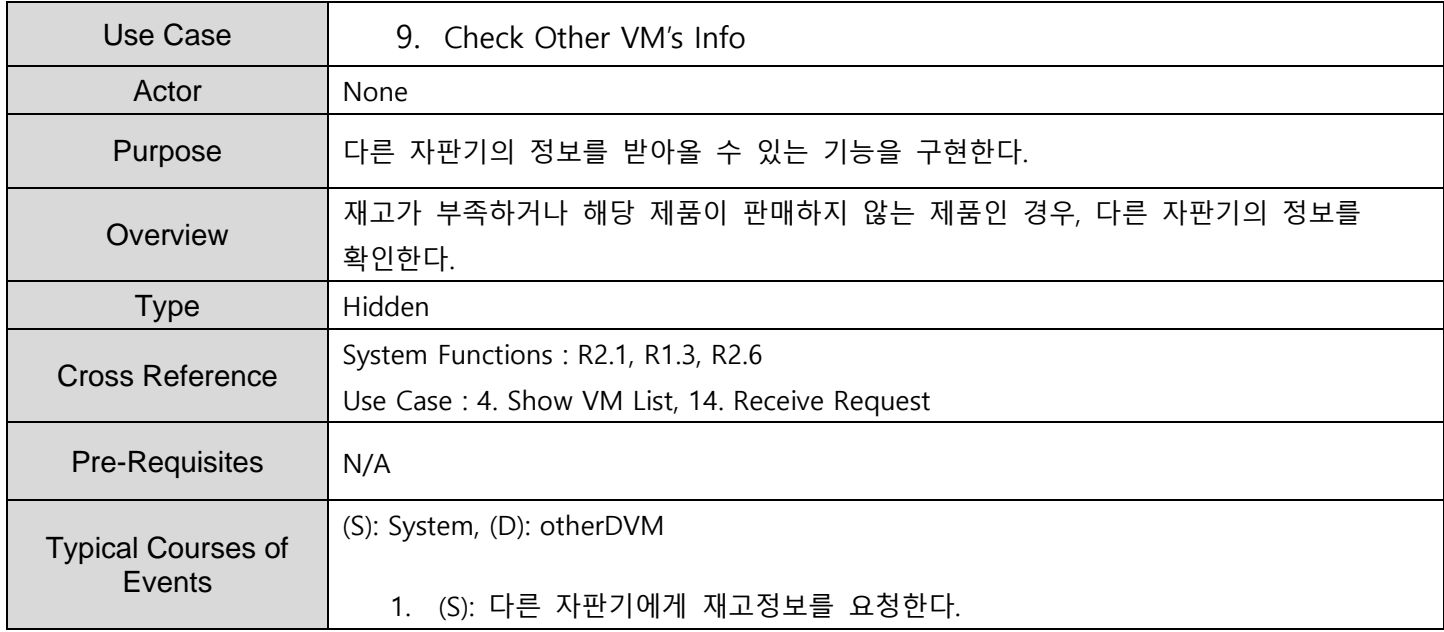

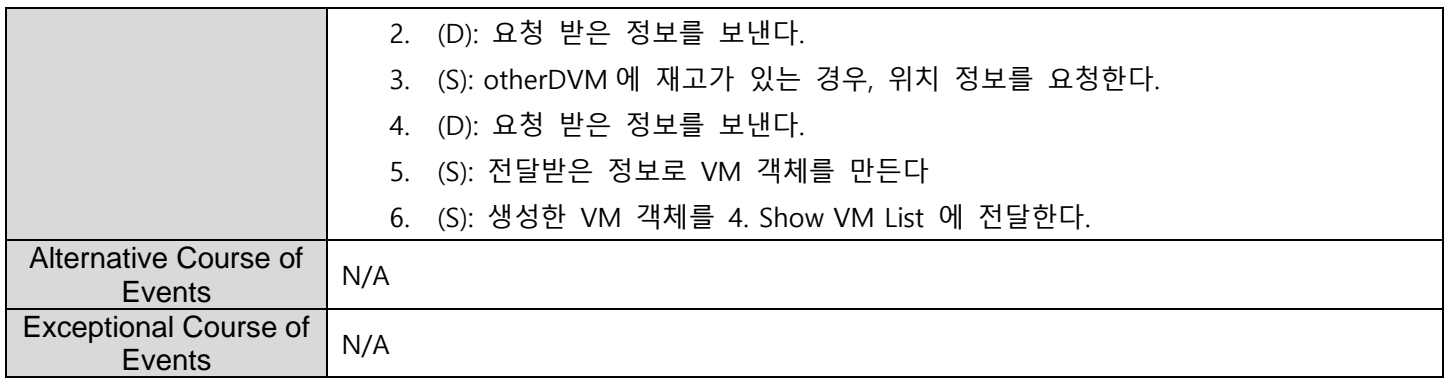

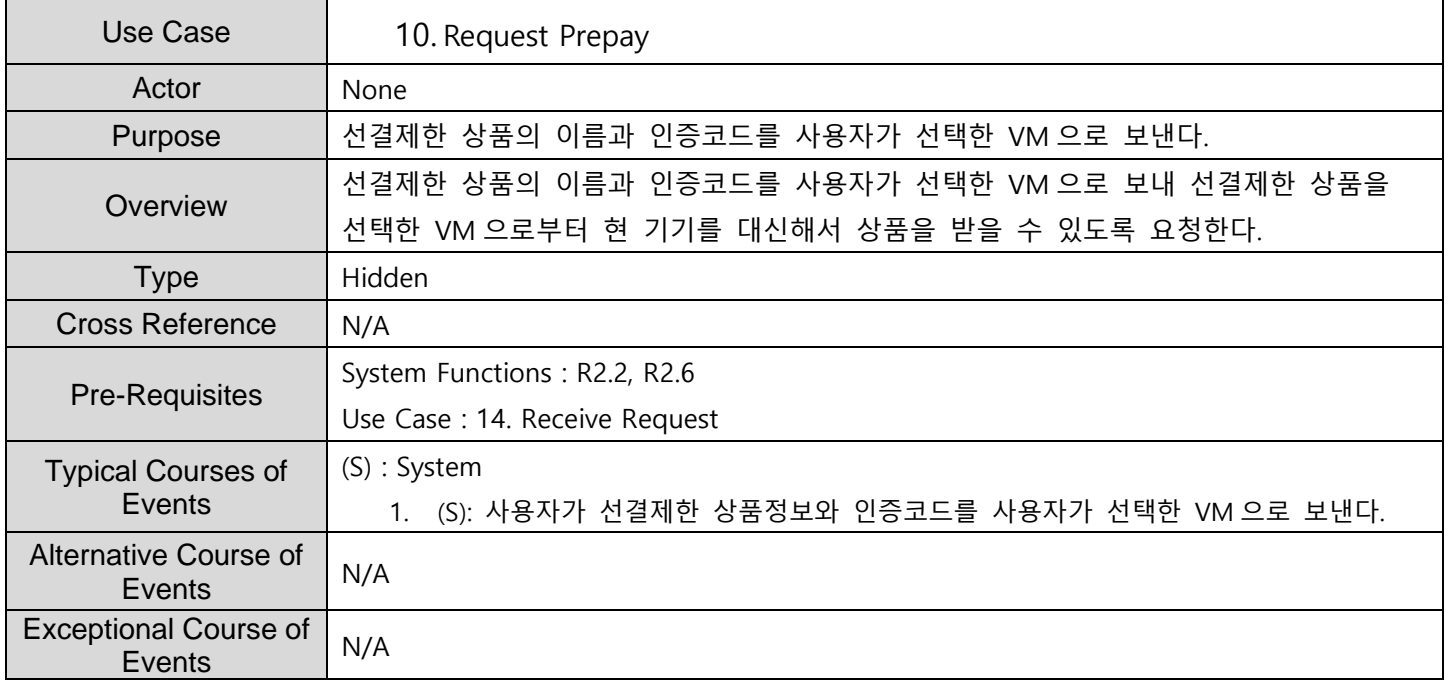

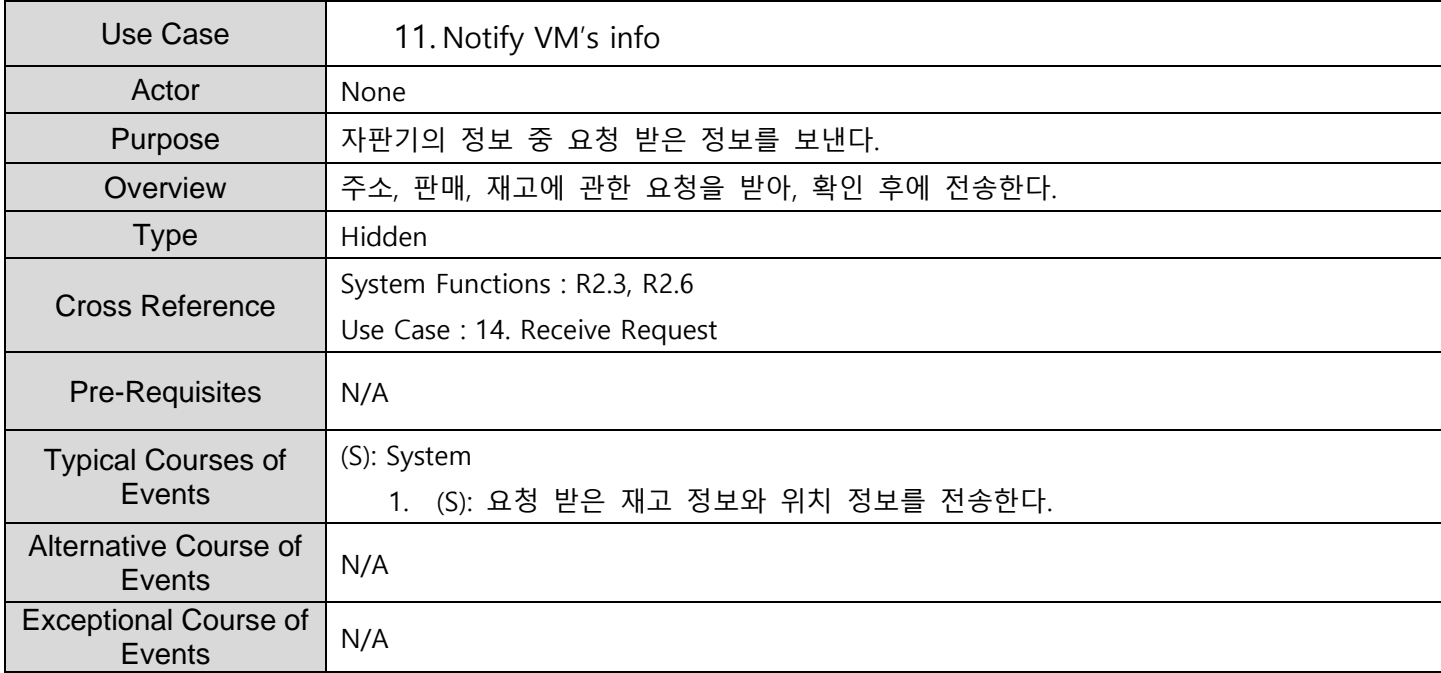

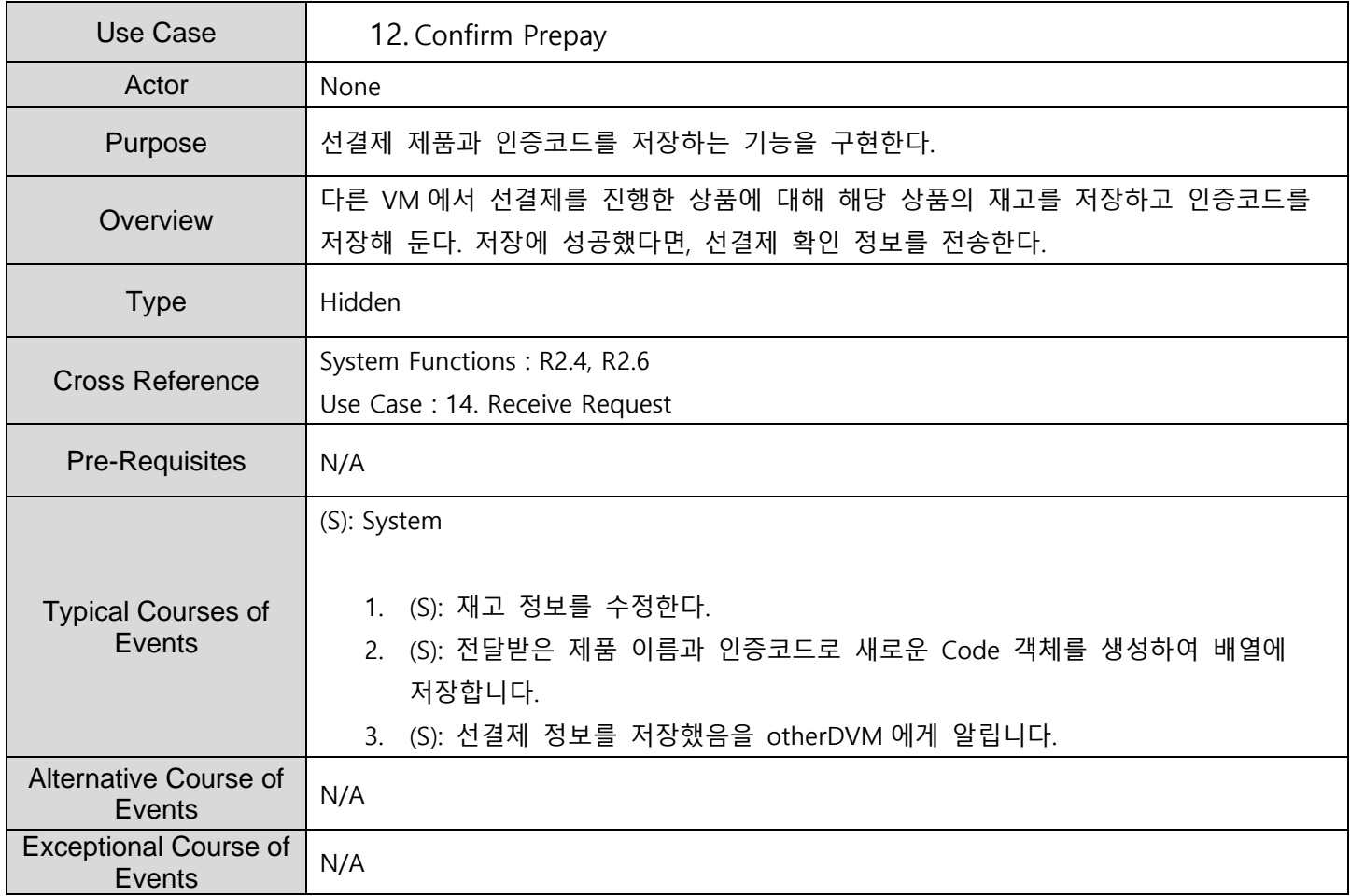

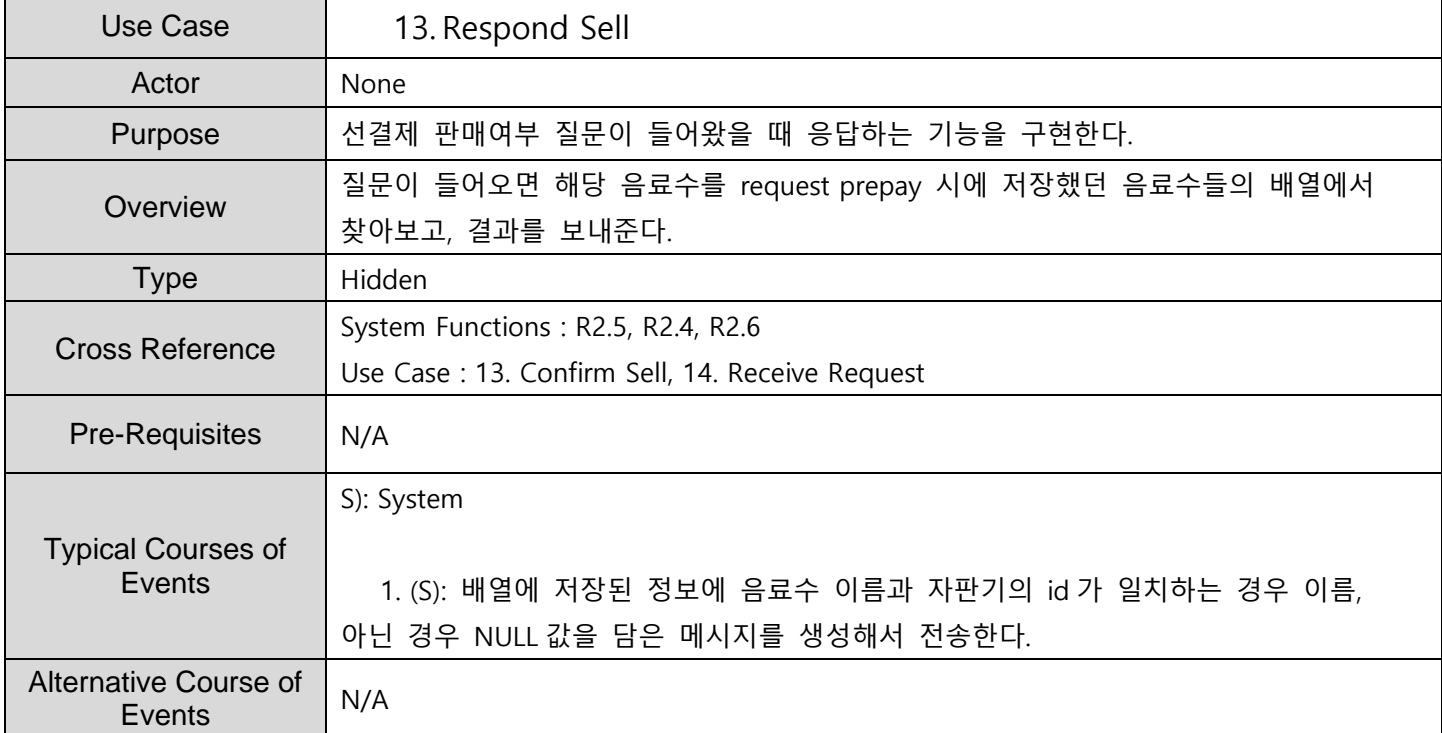

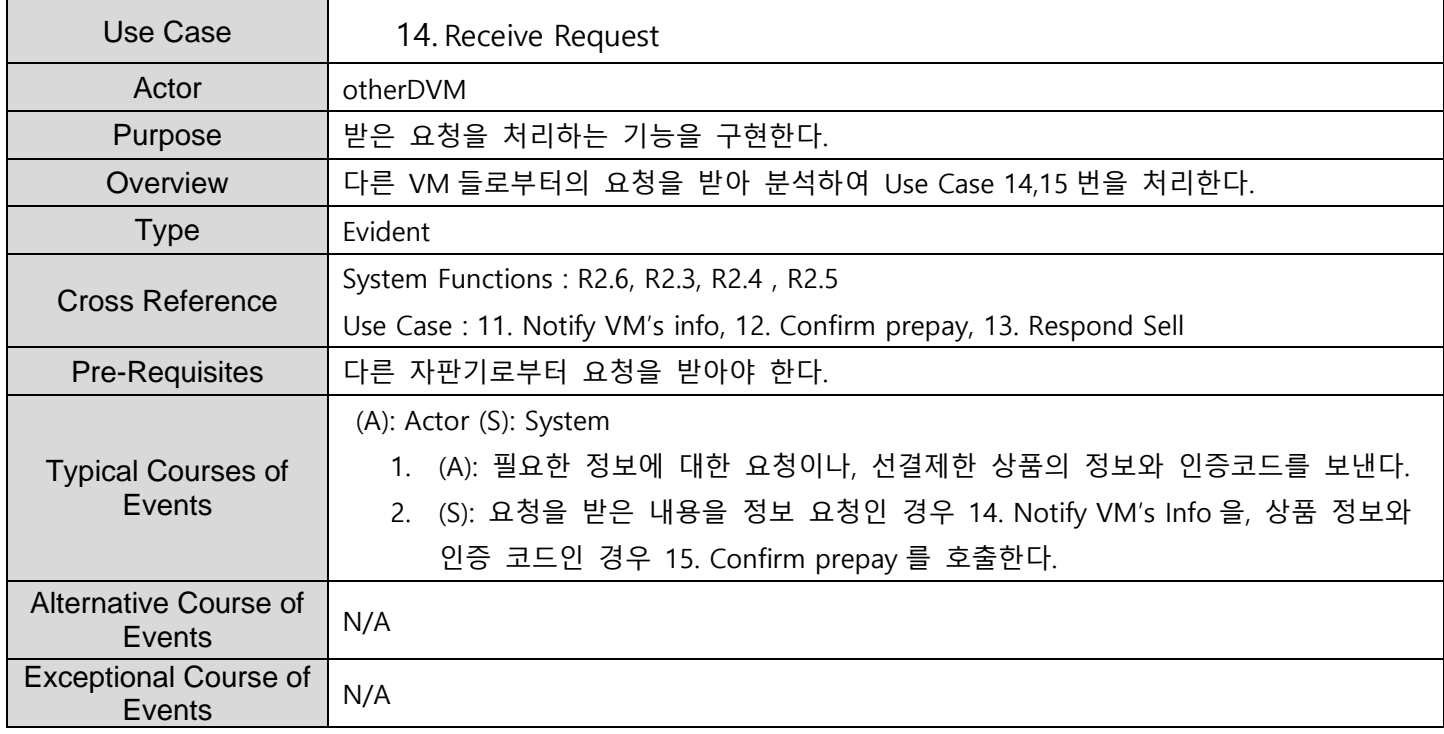

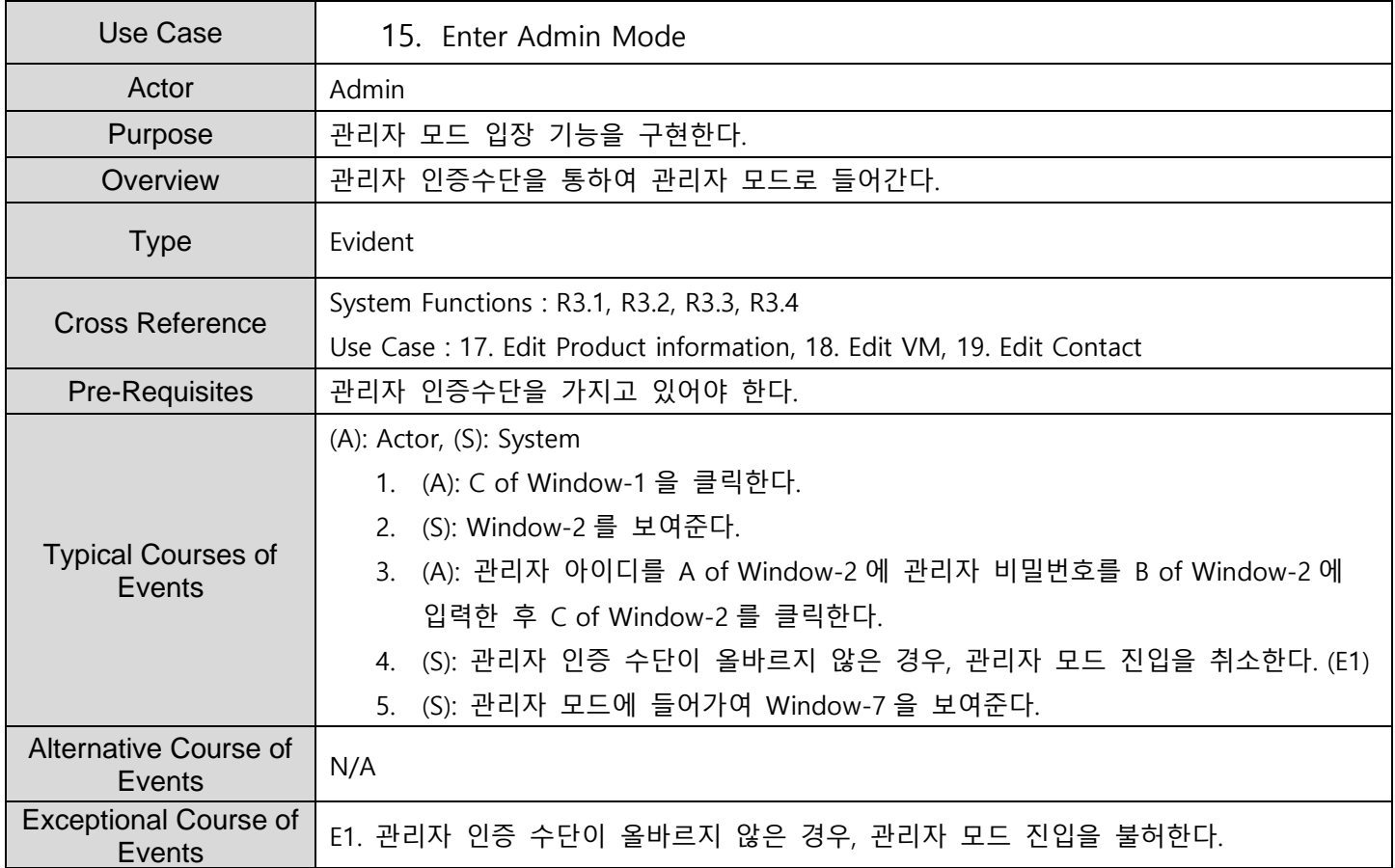

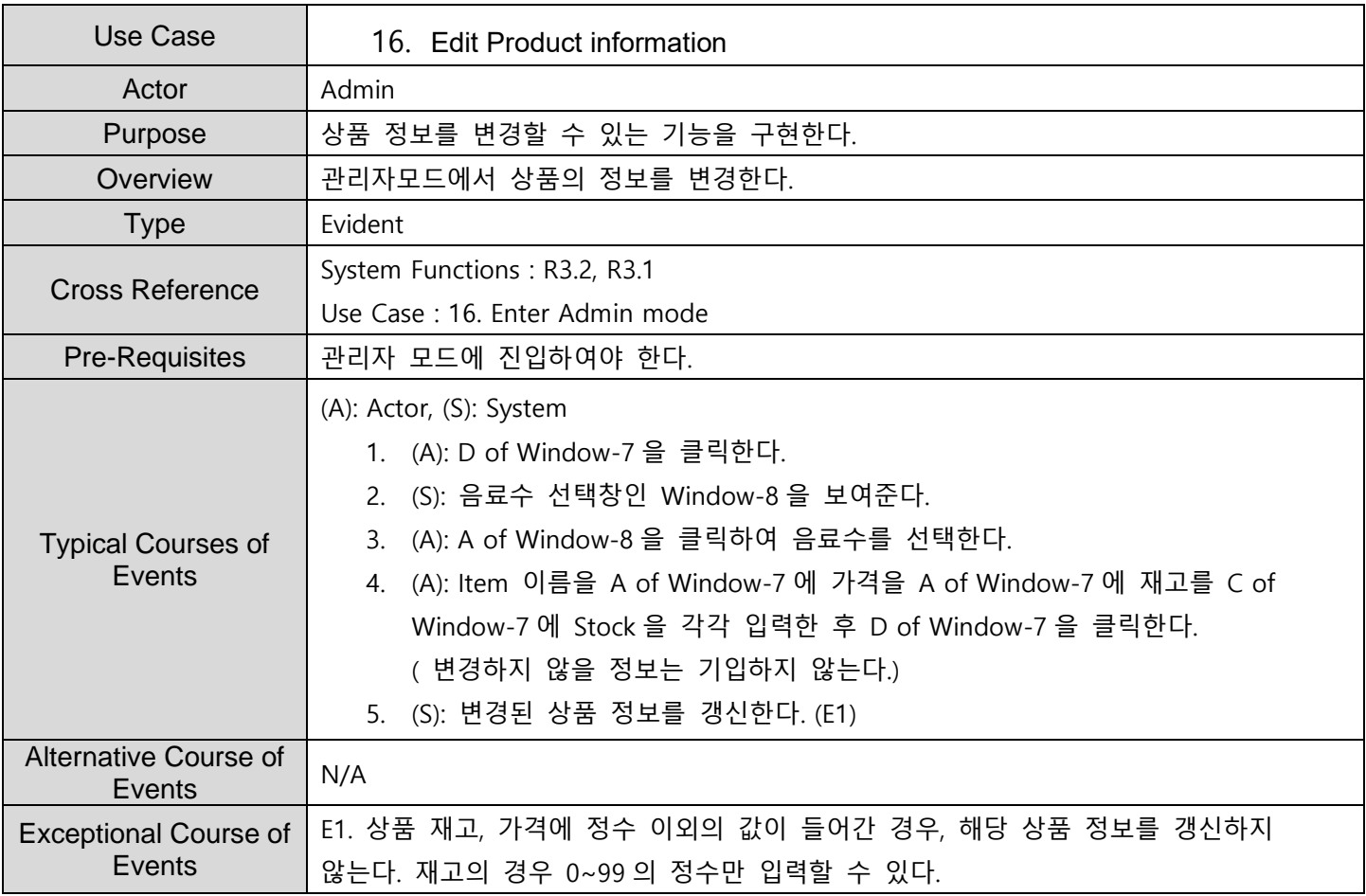

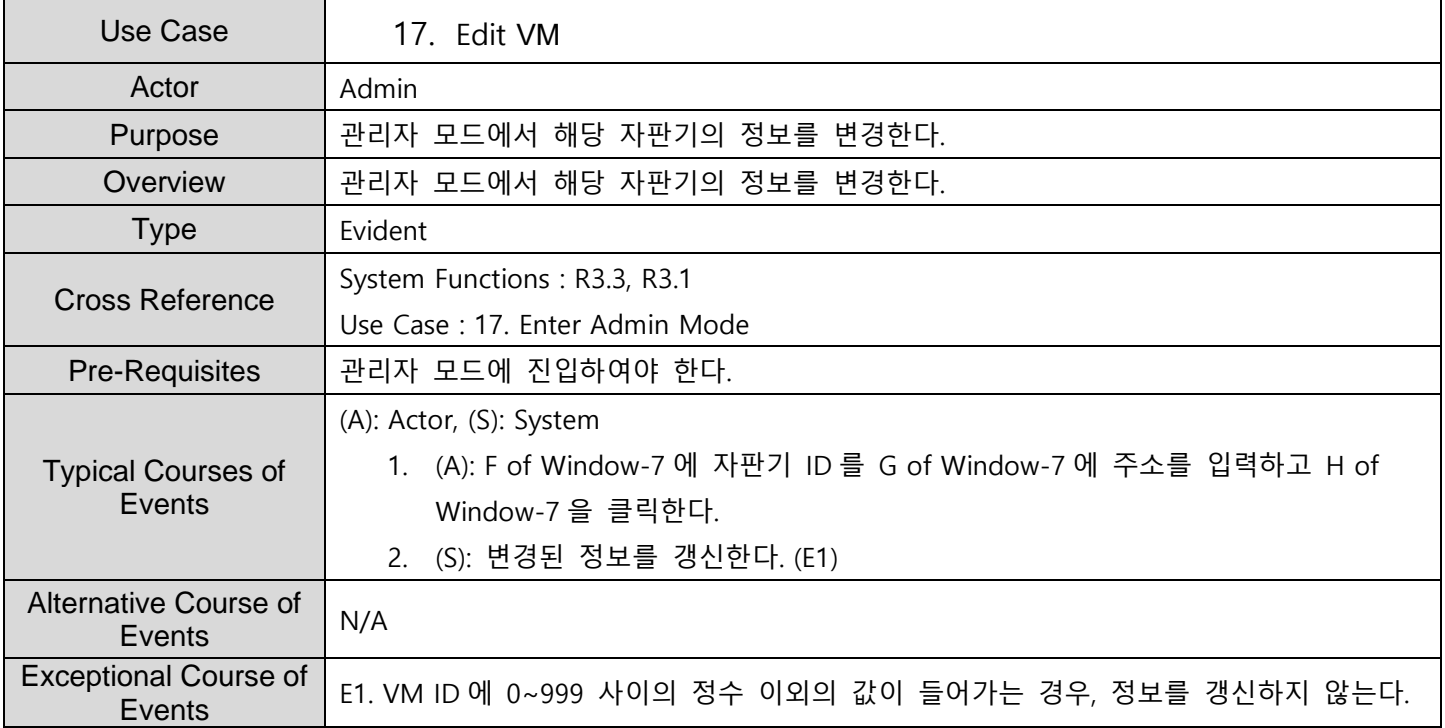

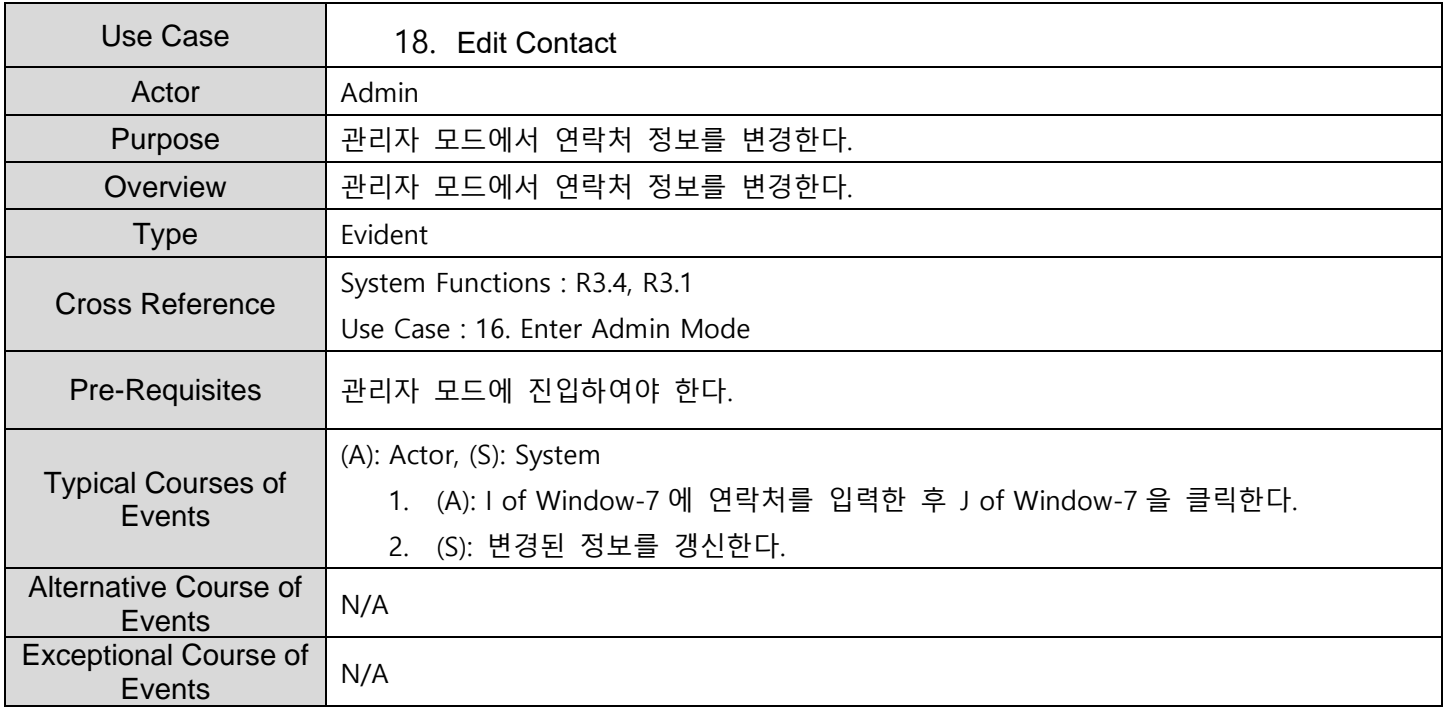

### **ACTIVITY 2043 – Define Interaction Diagrams**

#### **1. Show Menu**

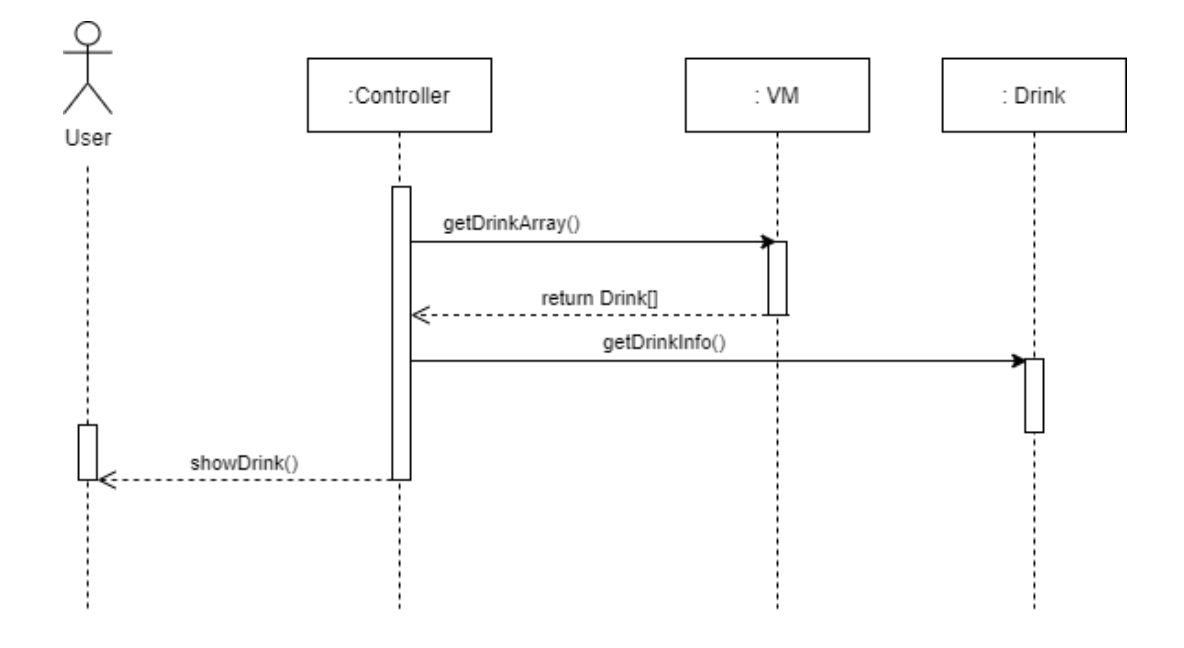

#### **2. Select Product**

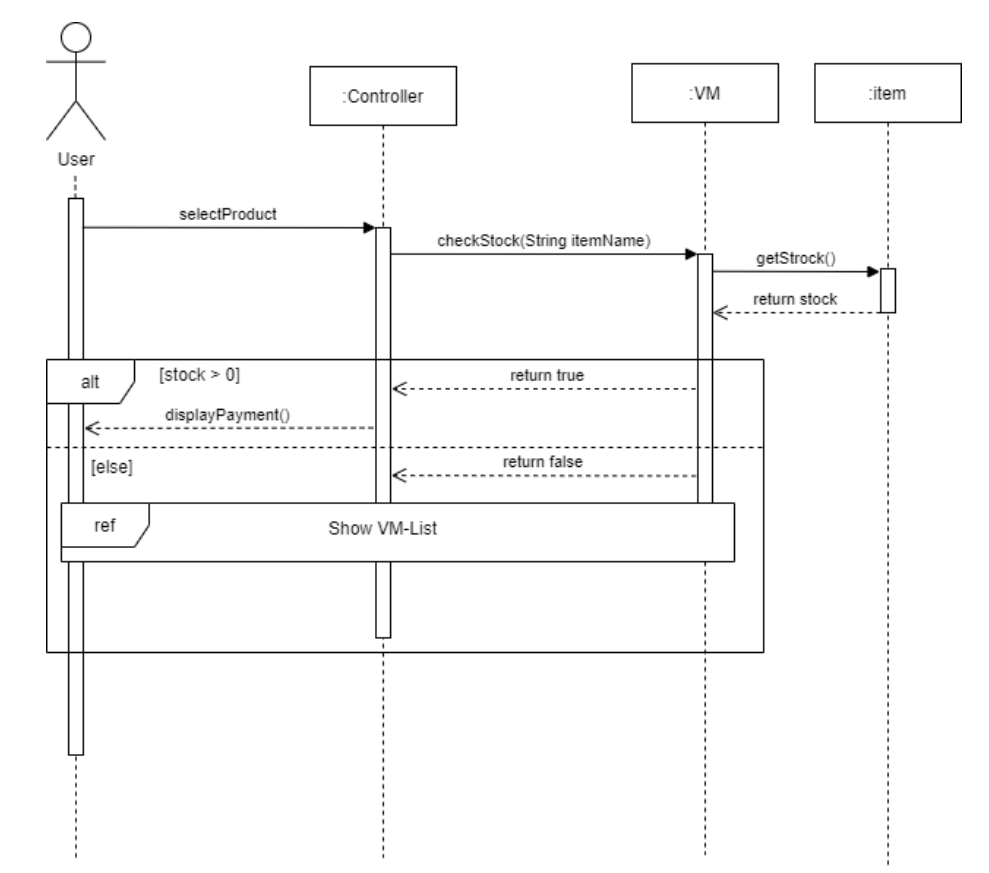

### **3. Input Code**

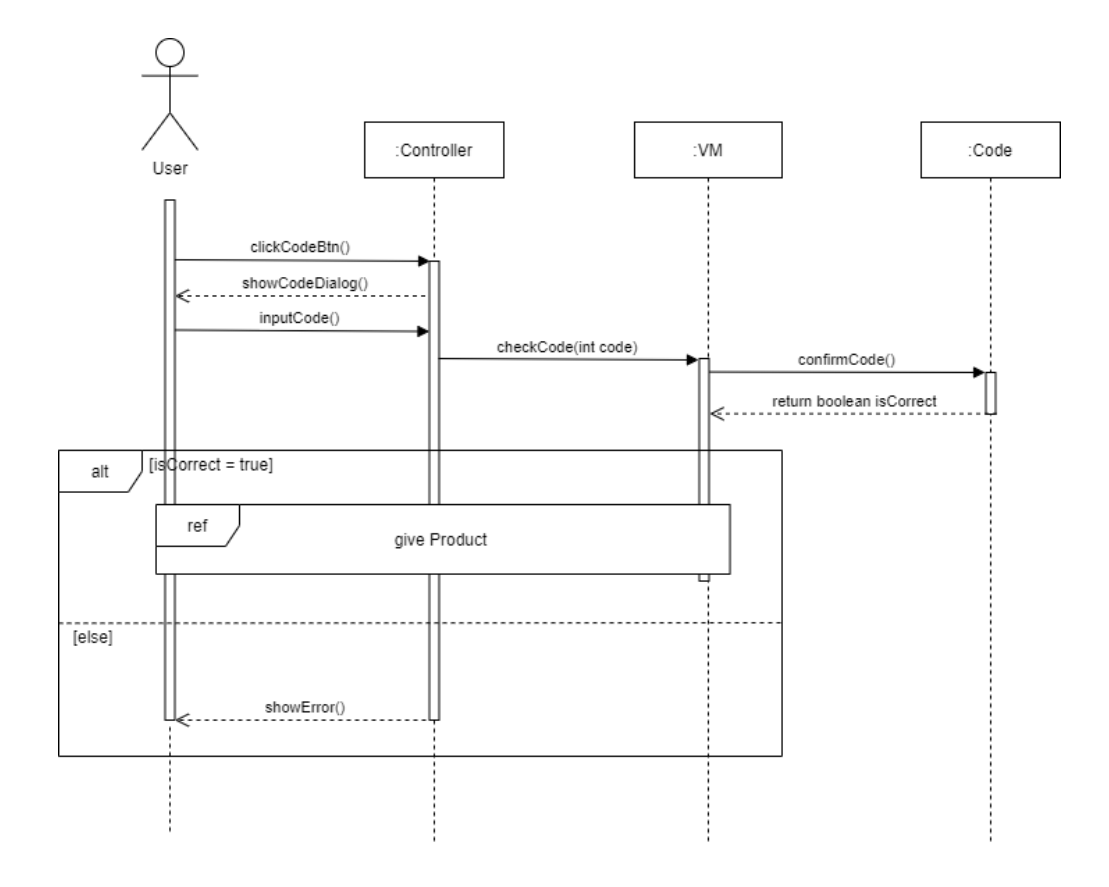

#### **4. Show VM-List**

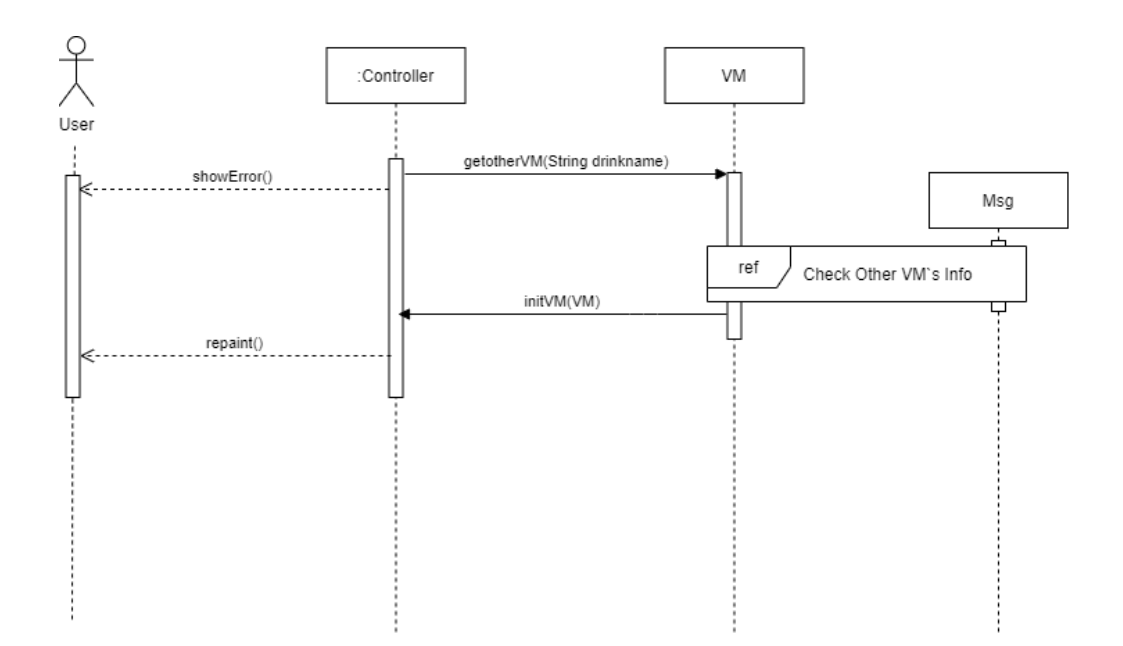

#### **5. Select VM**

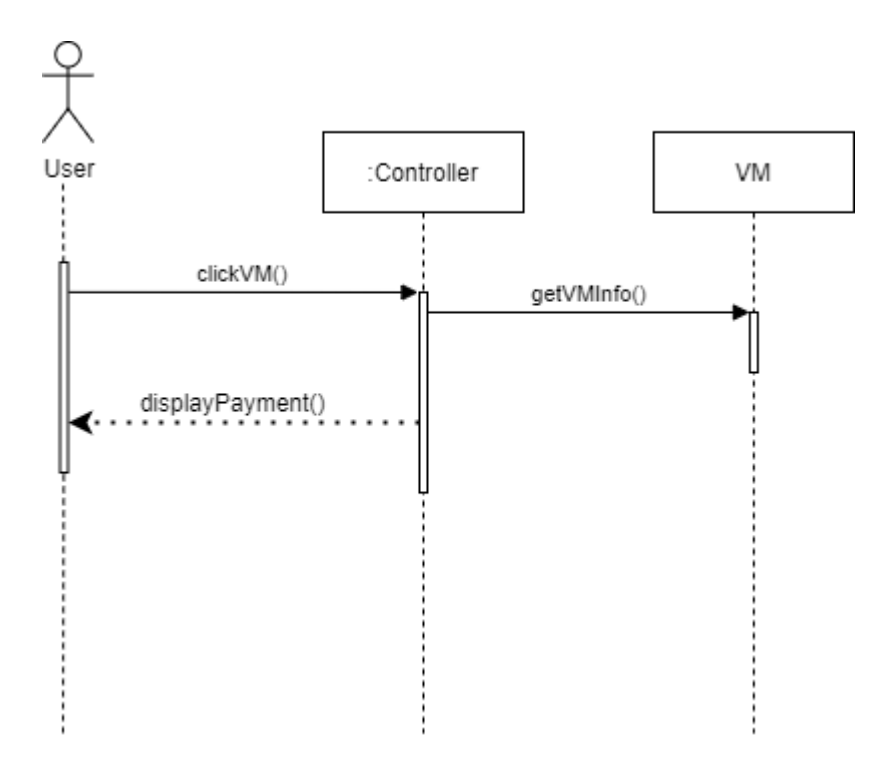

**6. Cancel Process**

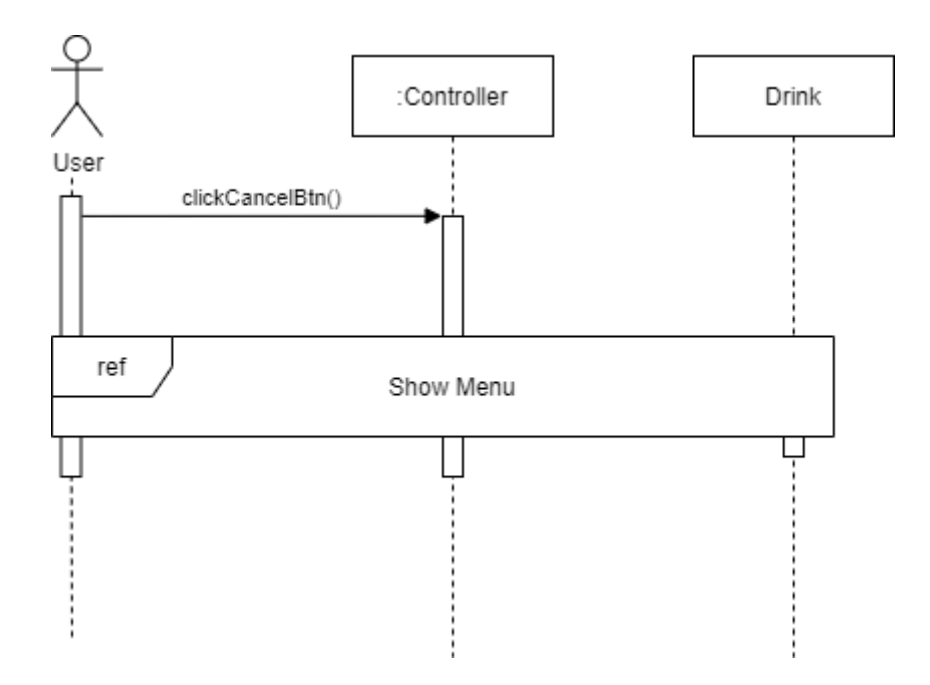

### **7. Payment**

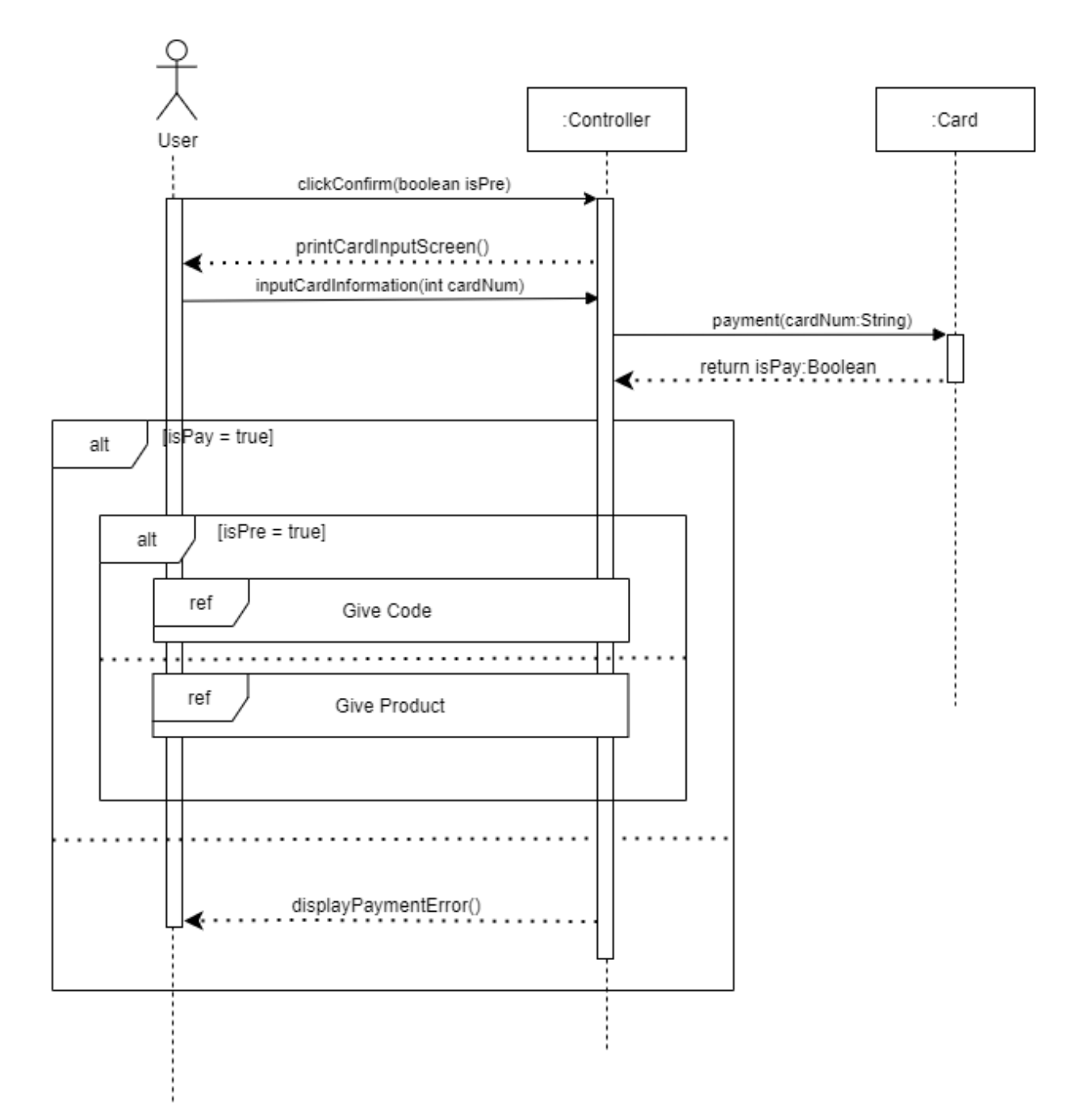

#### **8. Give Product**

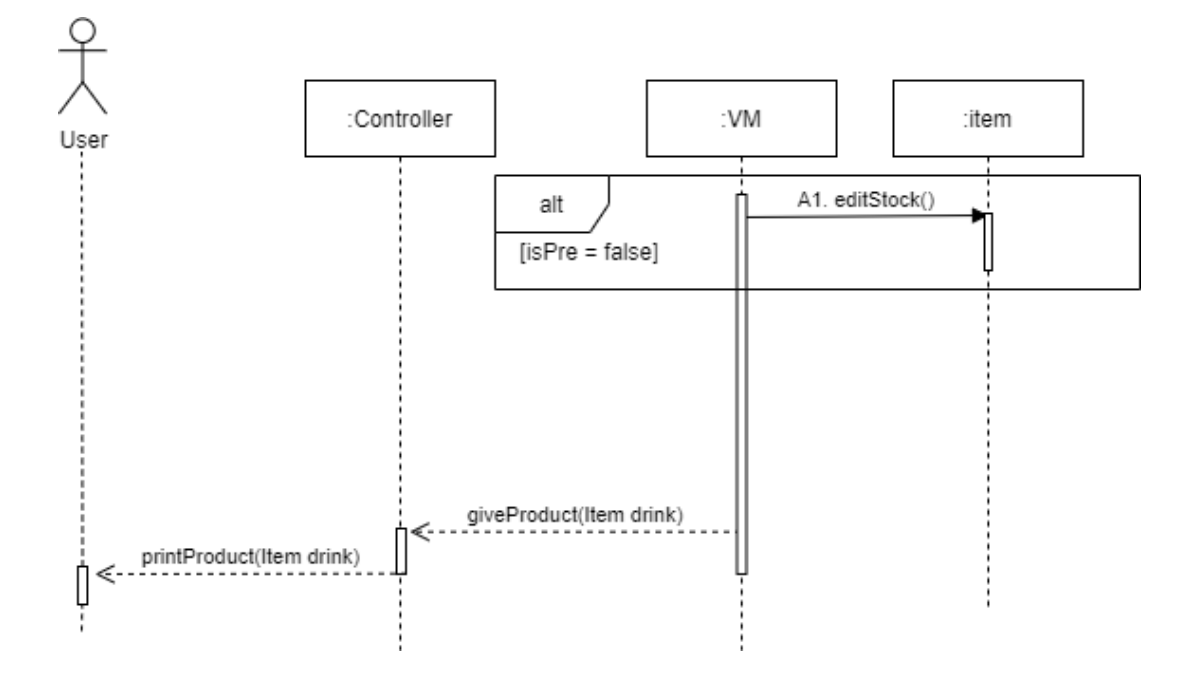

**9. Check other VM's Info**

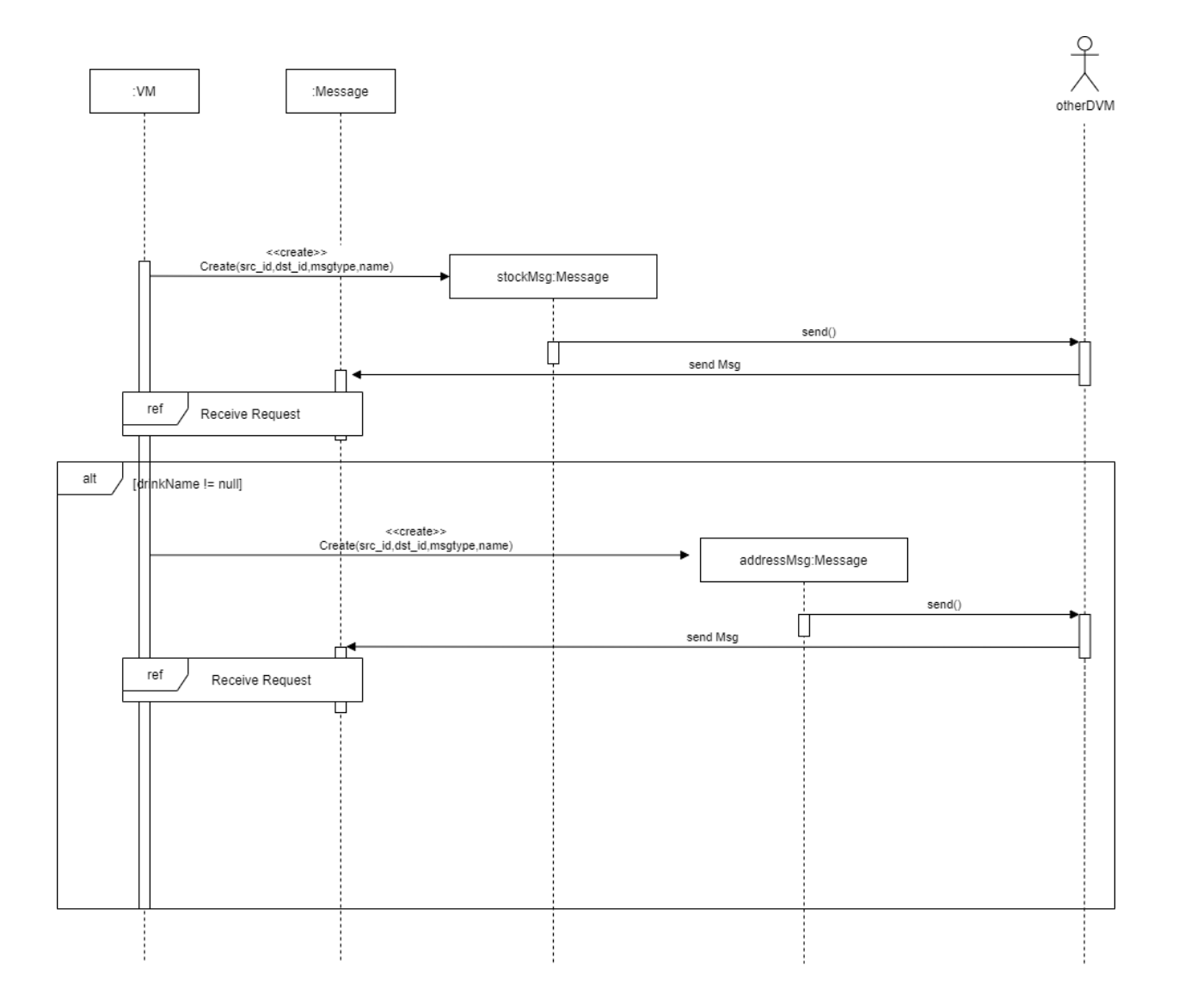

### **10. Request Prepay**

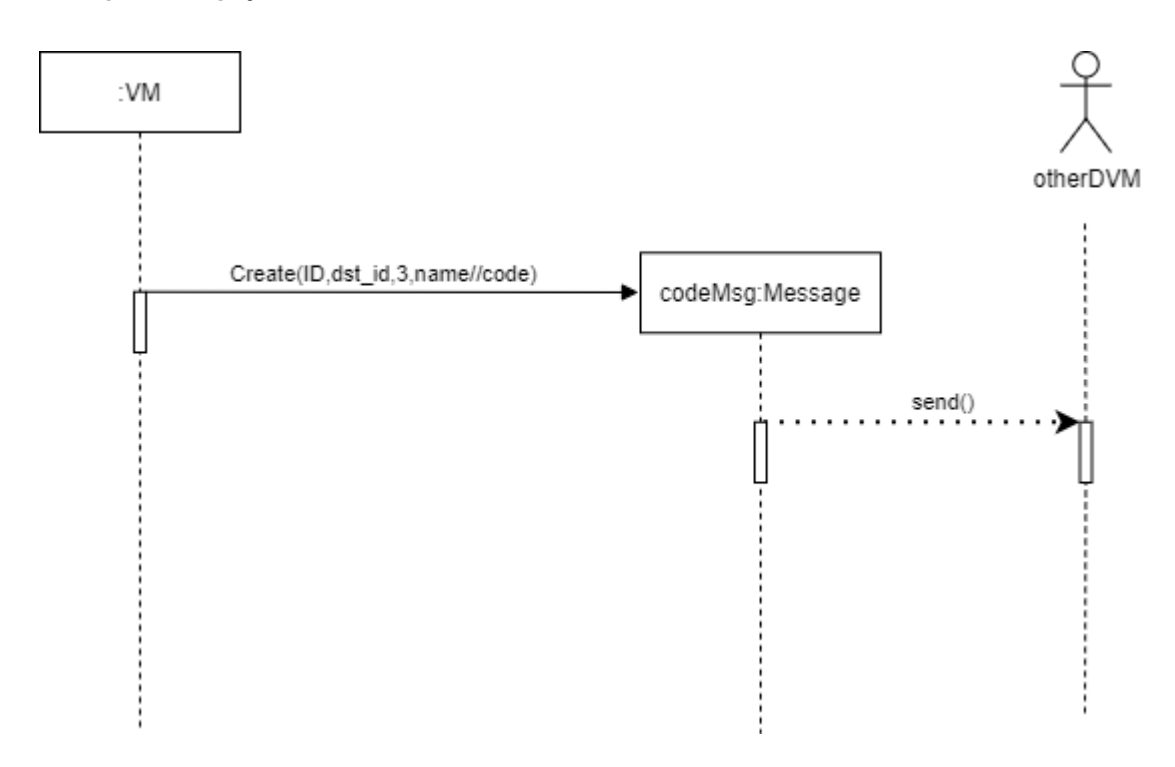

**11. Notify VM's Info**

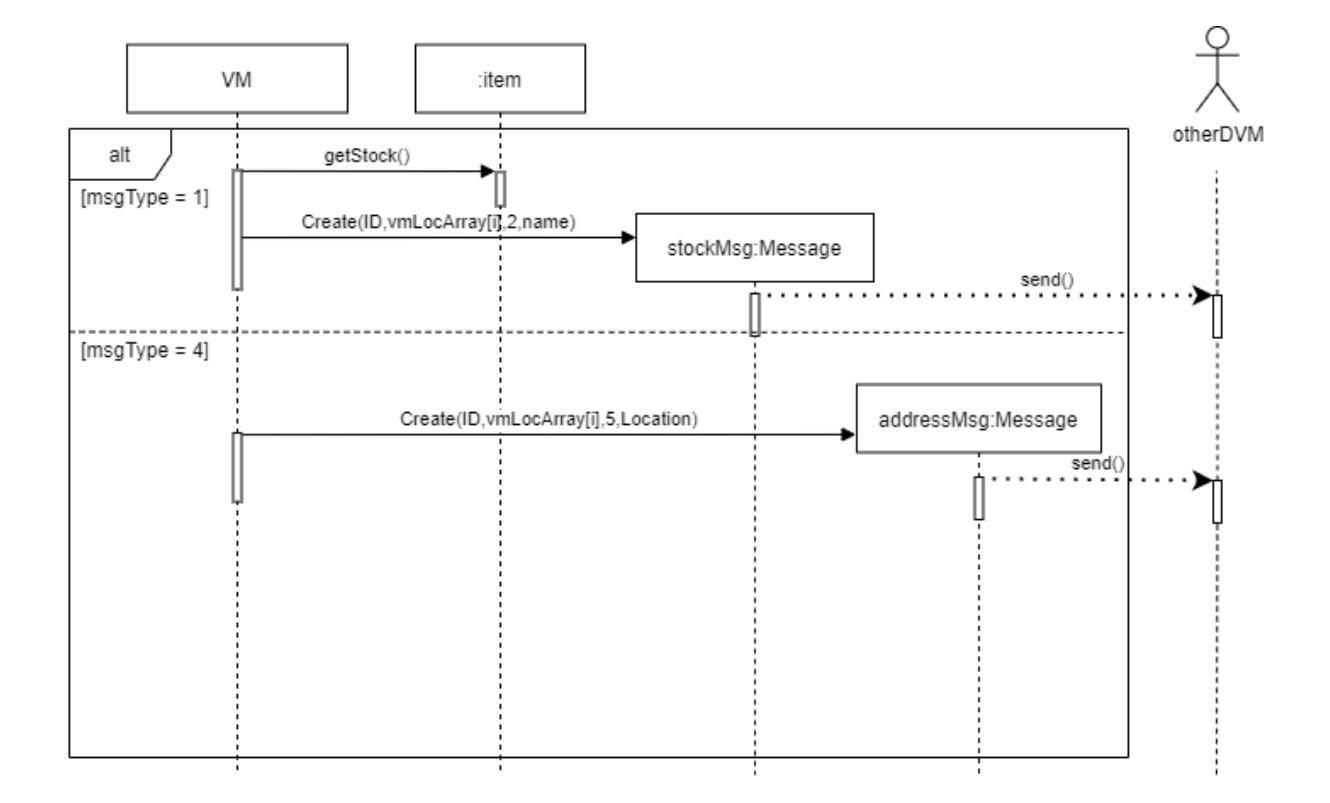

#### **12. Confirm Prepay**

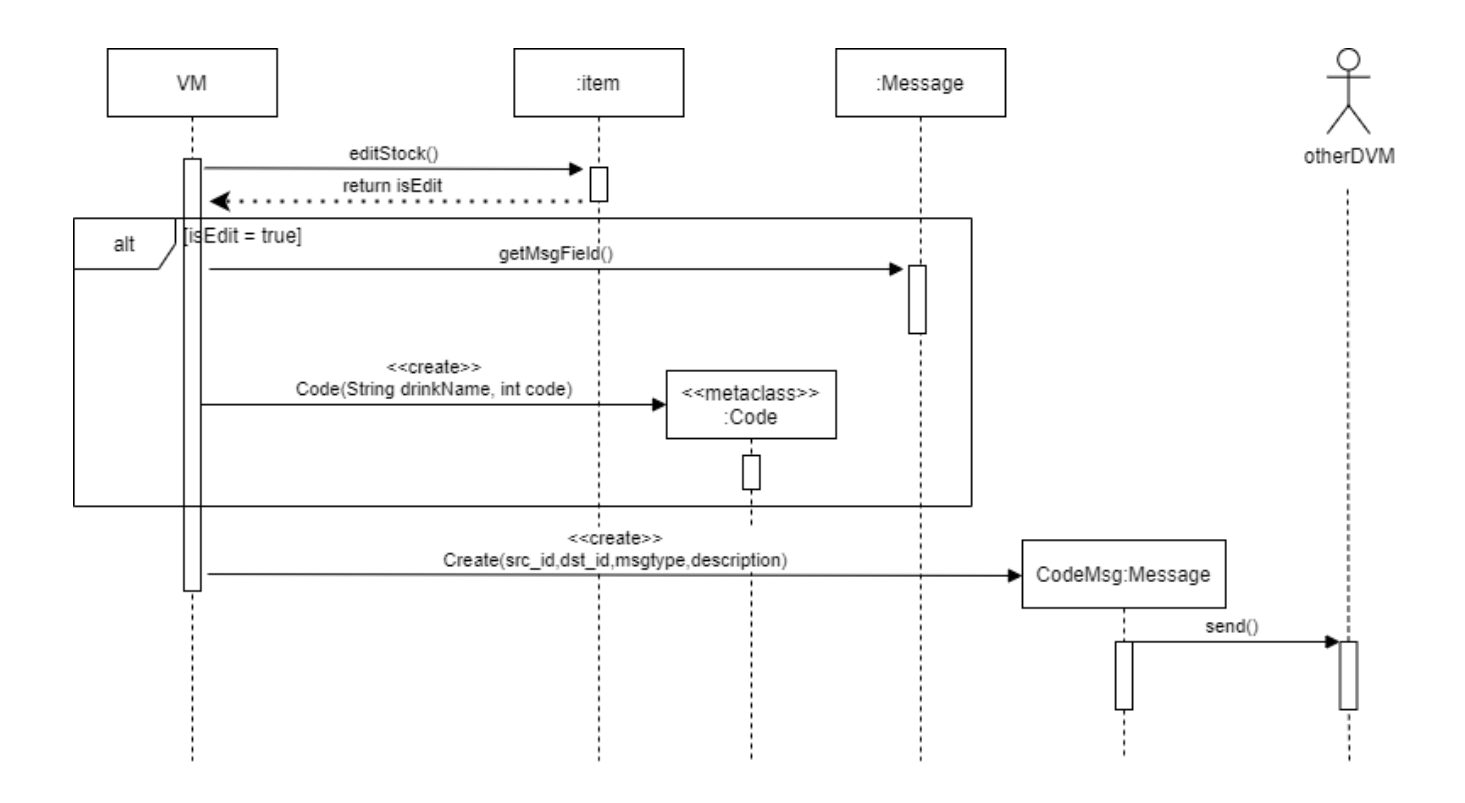

**13. Respond Sell**

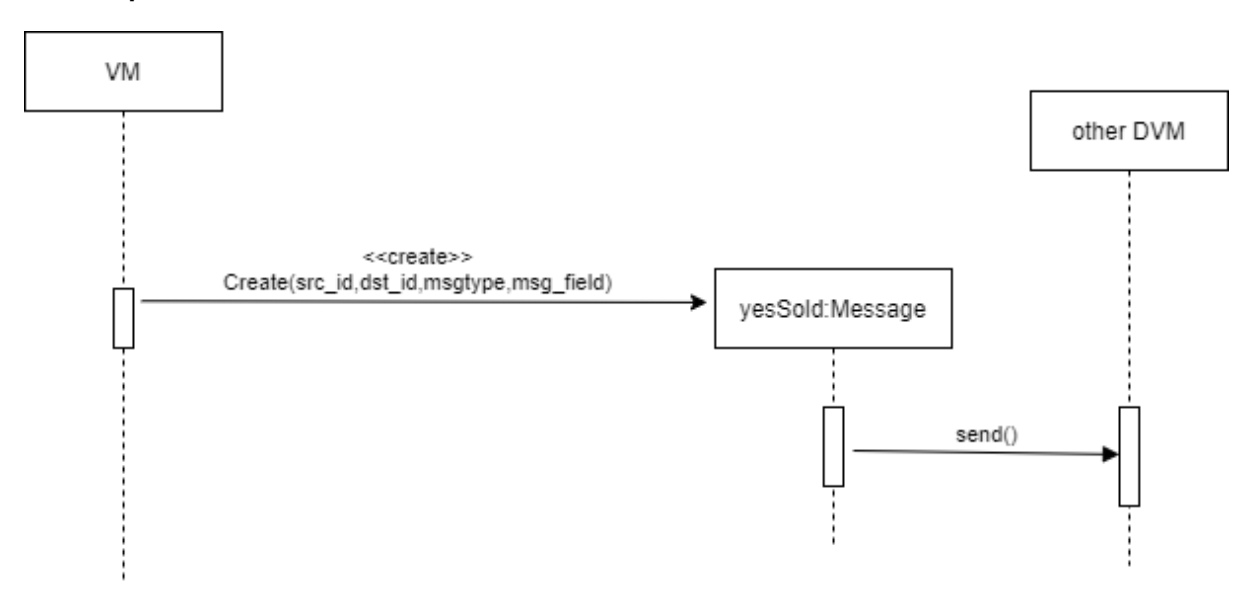

#### **14. Receive Request**

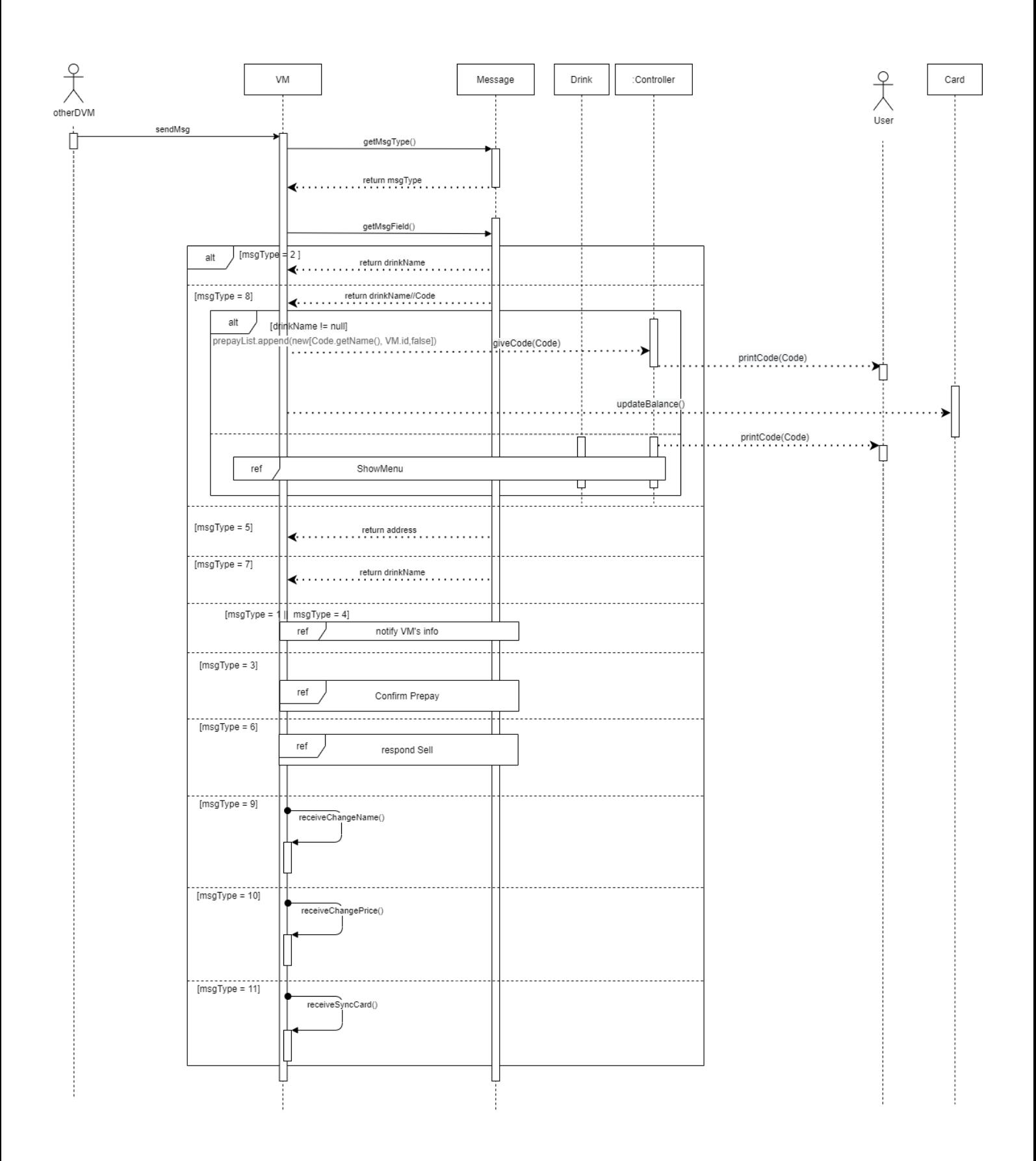

#### **15. Enter Admin Mode**

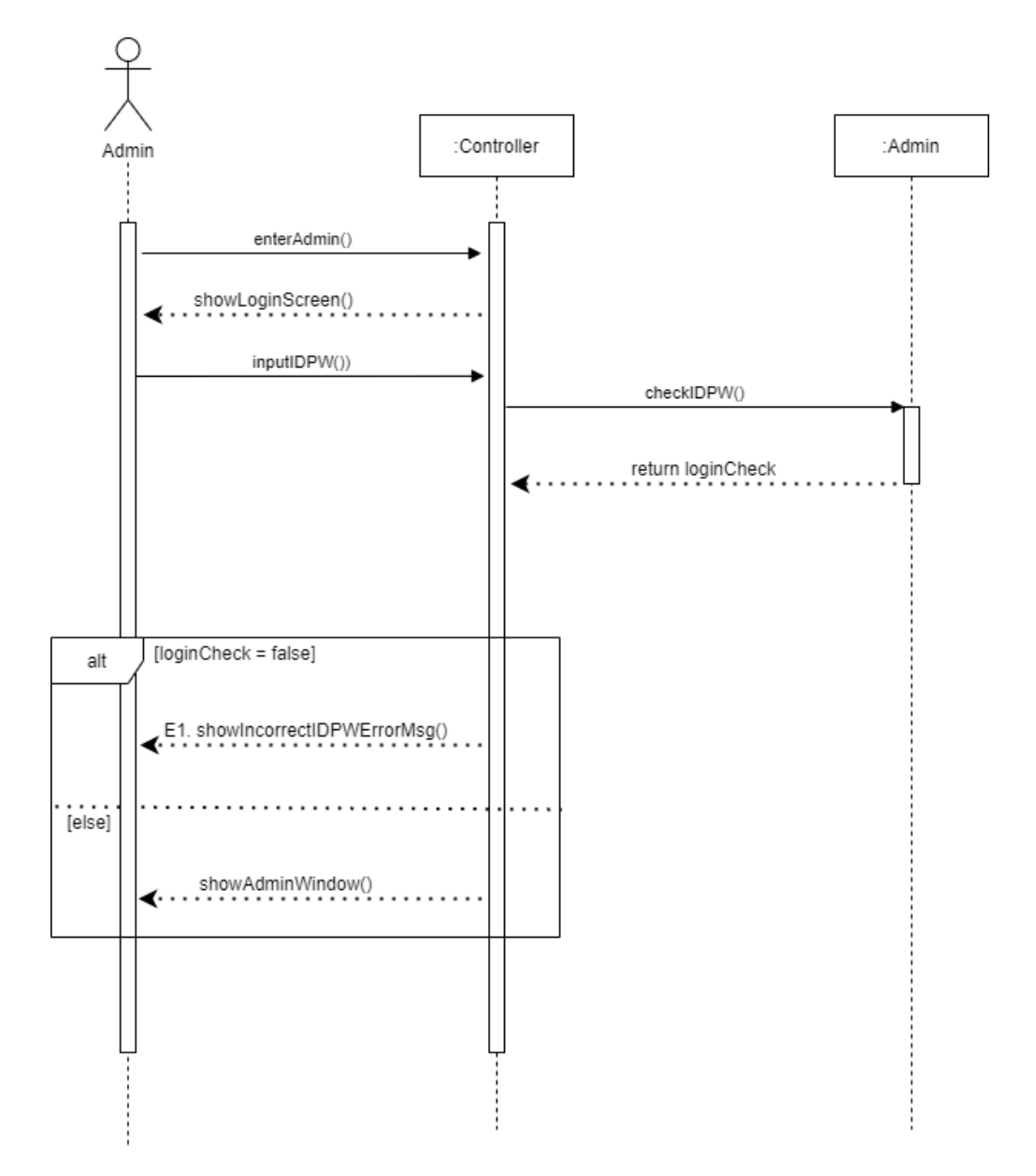

#### **16. Edit Product Info**

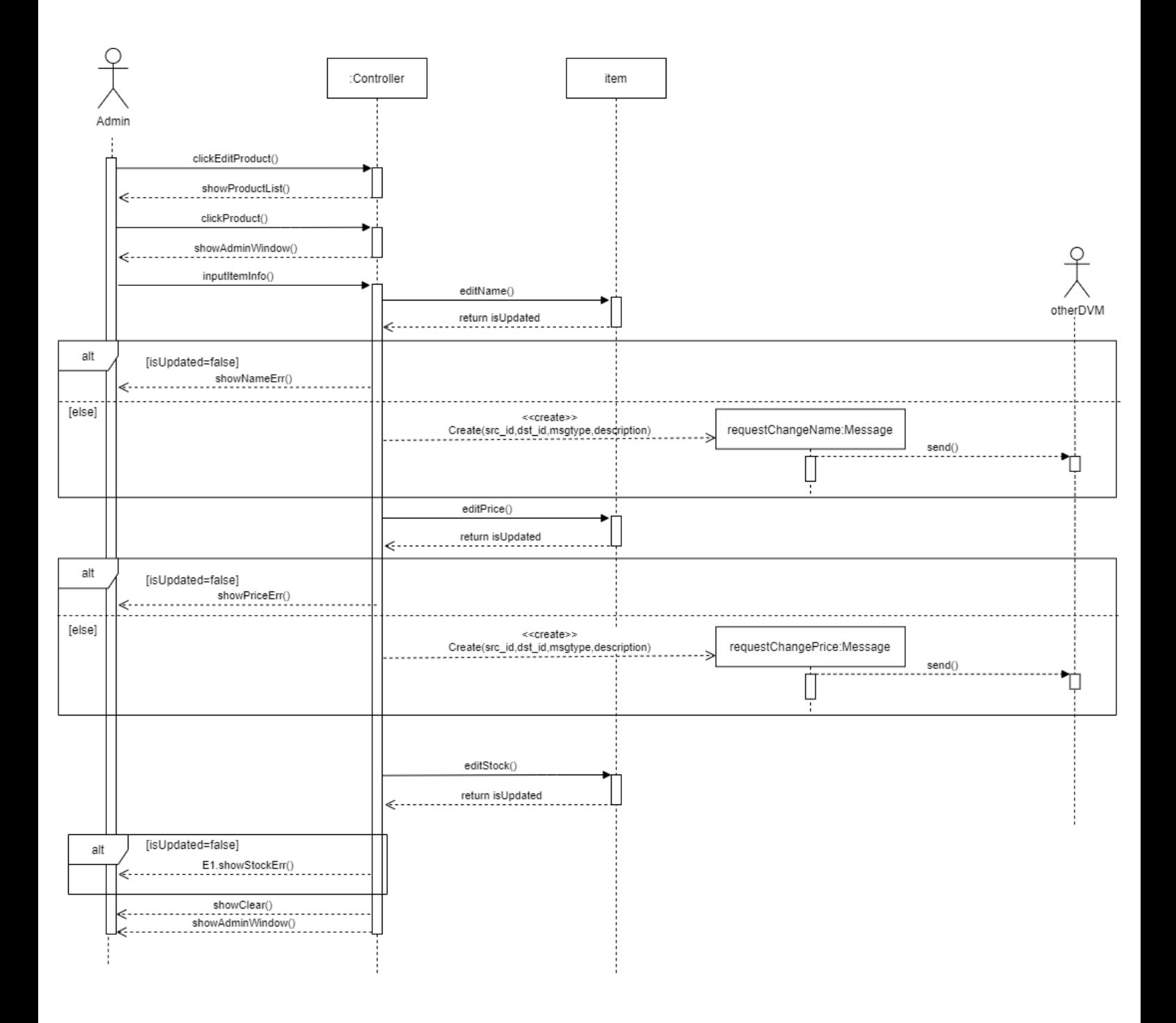

#### **17. Edit VM Info**

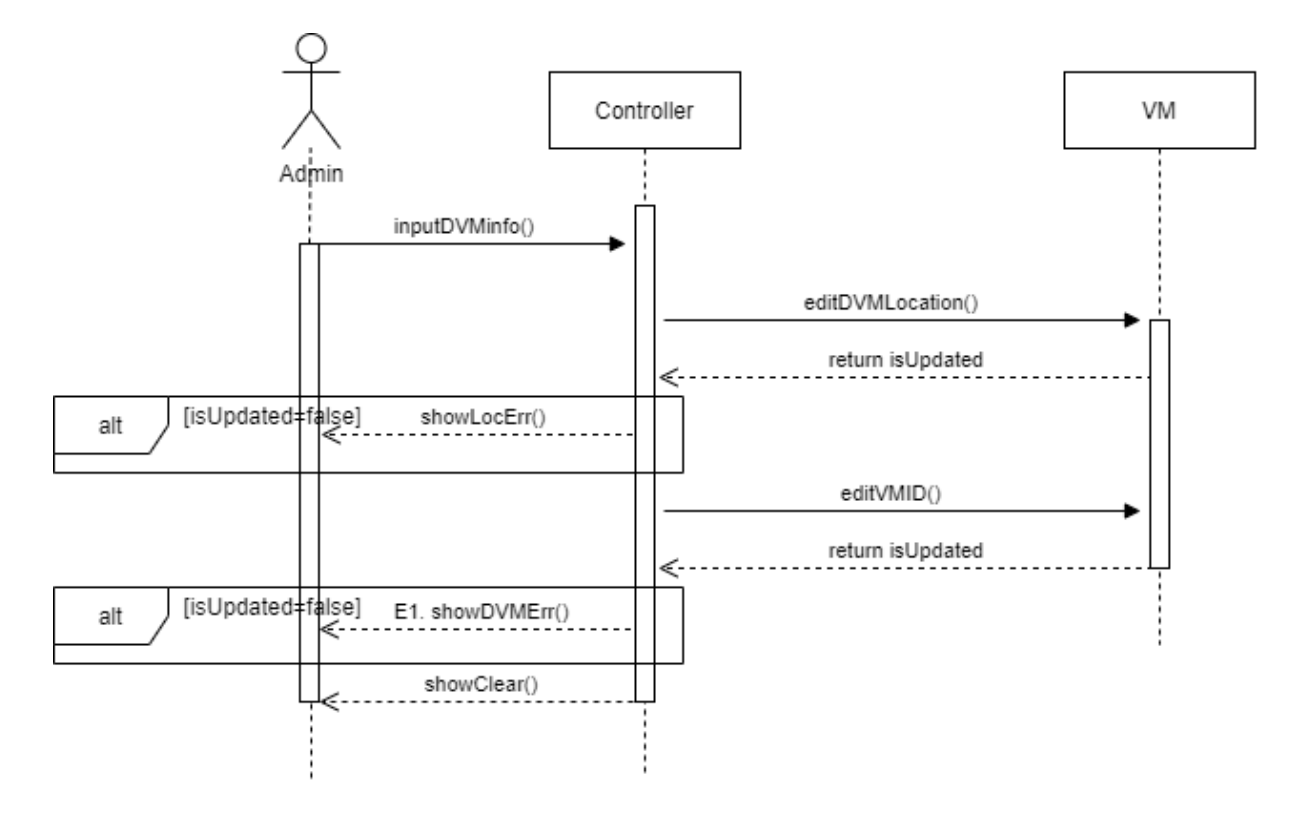

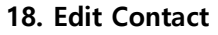

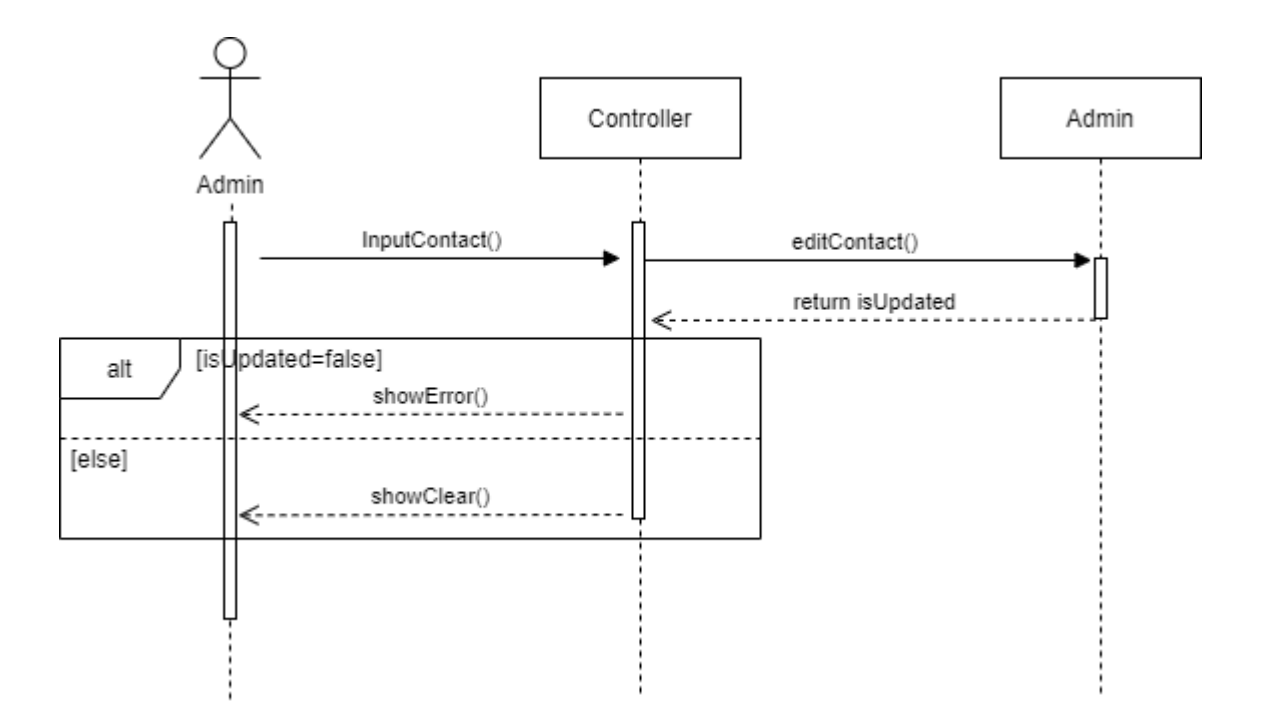

# **ACTIVITY 2044 – Define Design Class Diagrams**

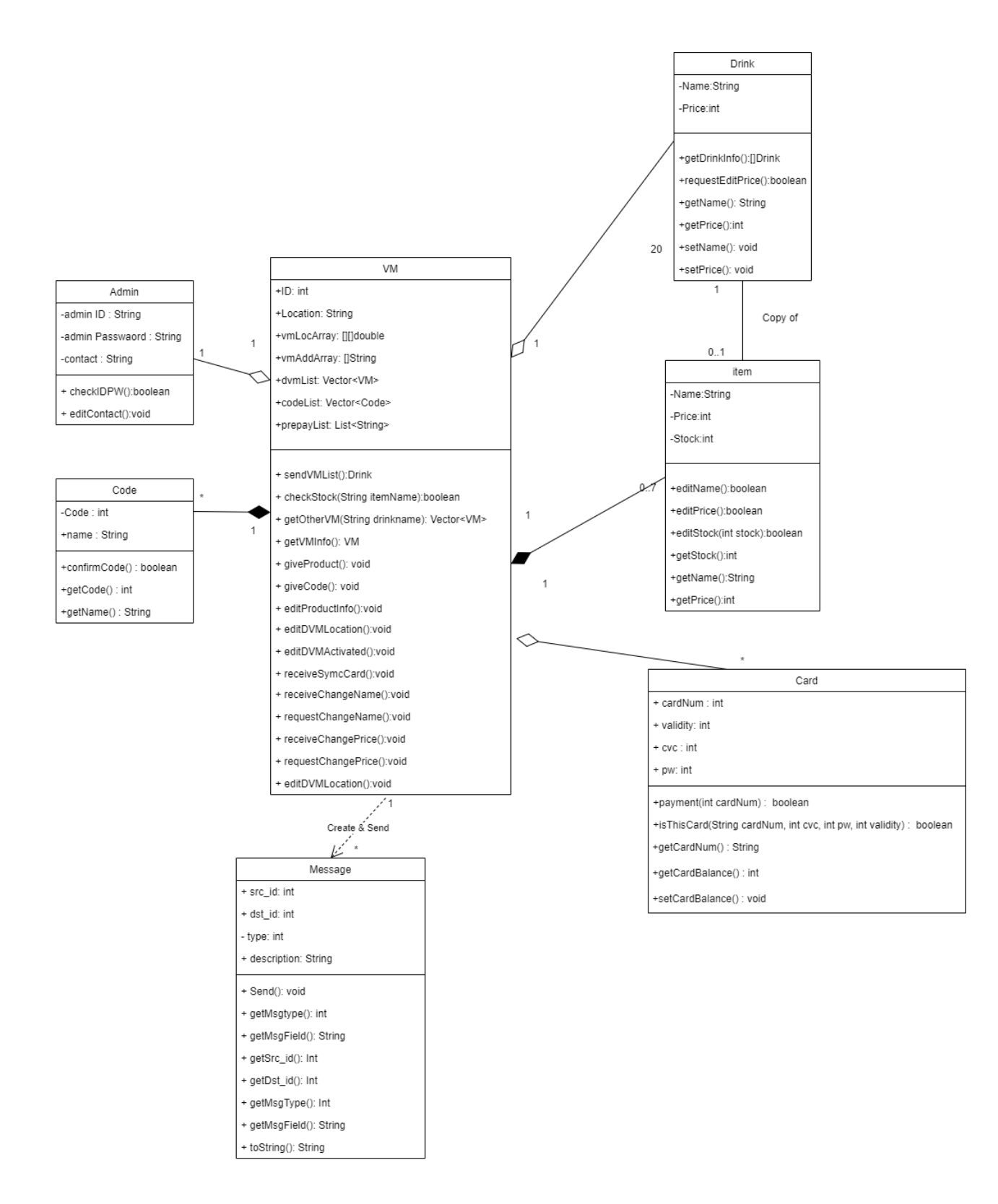

### **ACTIVITY 2045 – Refine System Architecture**

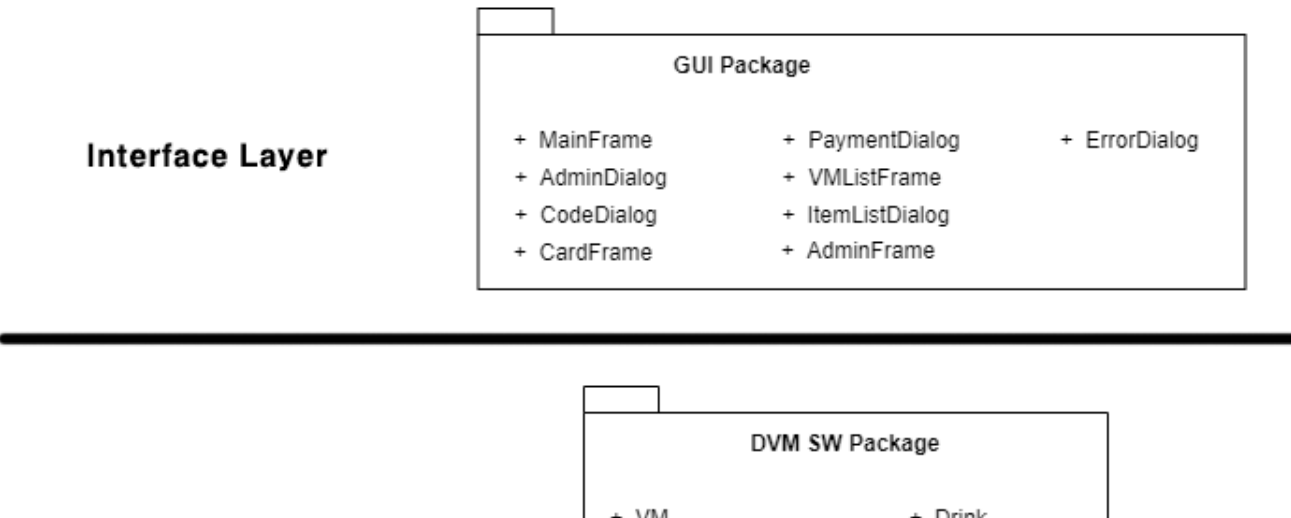

**Appliaction Logic Layer** 

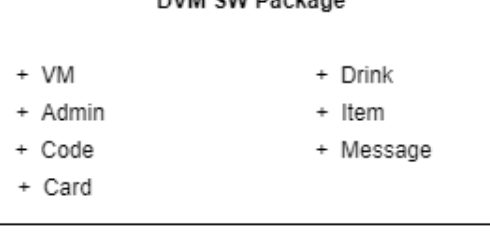

**OS(Operating System)** 

Window 10 이상

## **ACTIVITY 2047 – Perform 2040 Traceability**

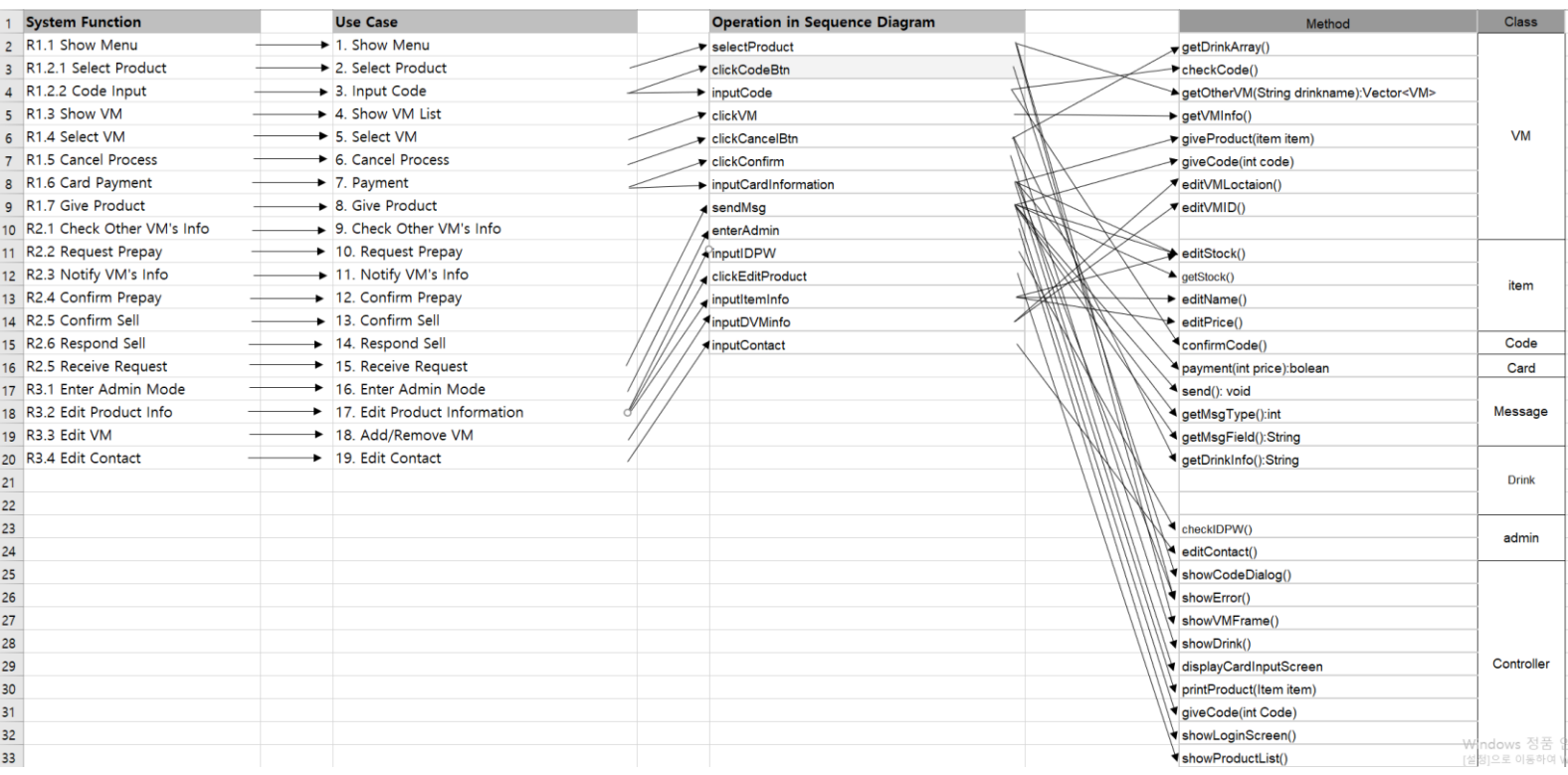